## Grand Master Diseño VR

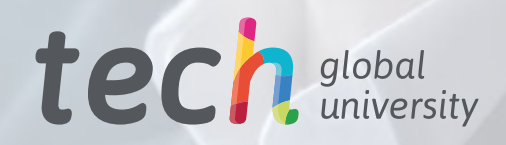

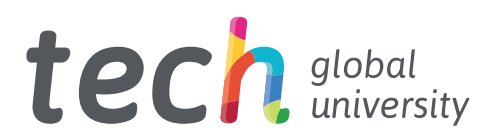

### Grand Master Diseño VR

- » Modalidad: online
- » Duración: 2 años
- » Titulación: TECH Global University
- » Acreditación: 120 ECTS
- » Horario: a tu ritmo
- » Exámenes: online

Acceso web: [www.techtitute.com/videojuegos/grand-master/grand-master-d](http://www.techtitute.com/videojuegos/grand-master/grand-master-diseno-vr)iseno-vr

## Índice

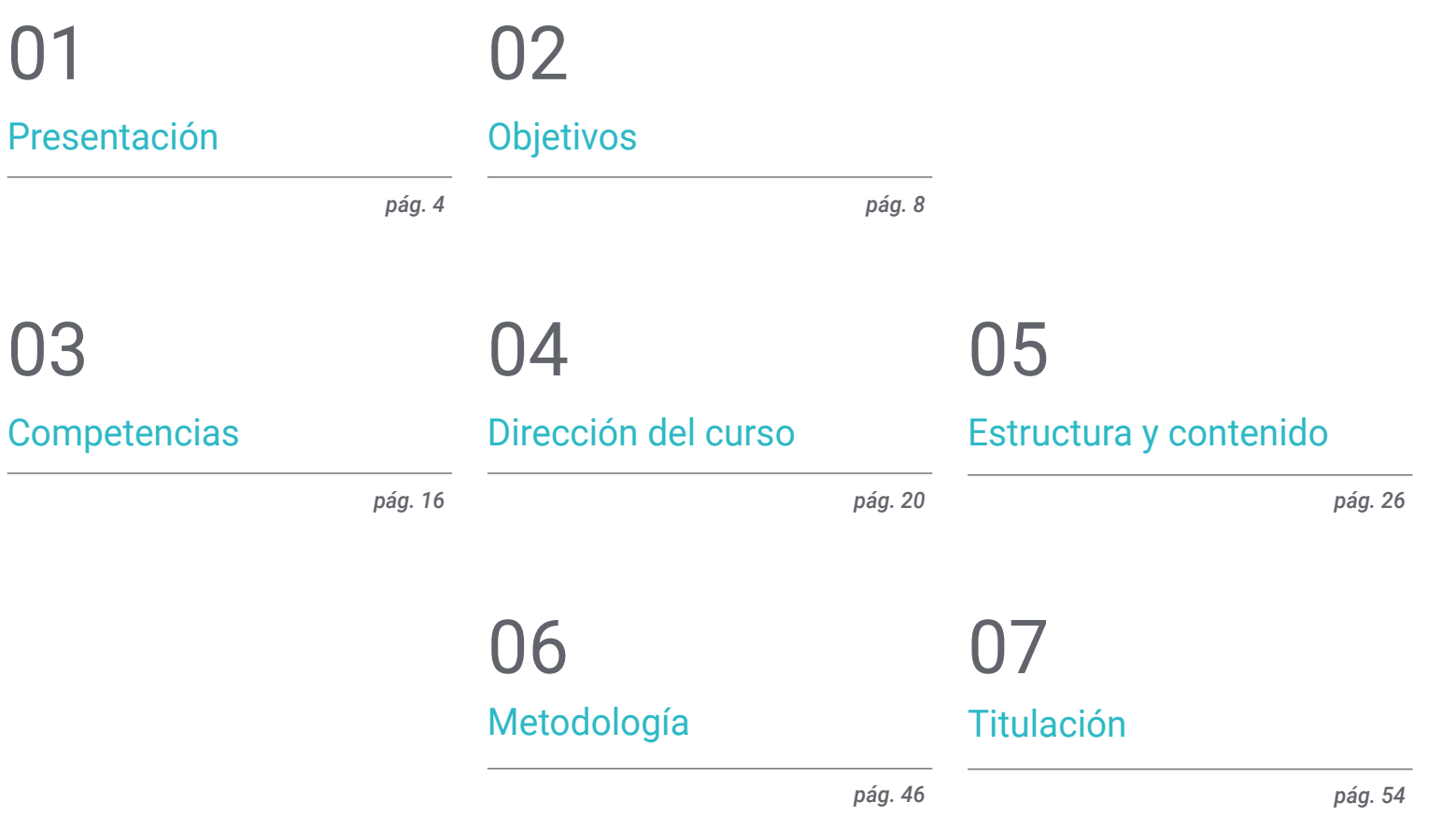

## <span id="page-3-0"></span>Presentación 01

La Realidad Virtual está revolucionando la manera en que las personas interactúan con el mundo, al ofrecer nuevas alternativas en áreas como la enseñanza, el comercio online o los videojuegos. Como resultado de este contexto, el Diseño VR se ha convertido en una disciplina de gran importancia, ofreciendo a los profesionales un campo repleto de oportunidades. Por esa razón, especializarse se vuelve una labor fundamental, y con este programa de TECH el alumno podrá desarrollarse en este ámbito, al profundizar en aspectos como la creación de experiencias inmersivas e interactivas a partir del software más avanzado. Todo ello, en formato 100% online y con el acompañamiento del cuadro docente más prestigioso.

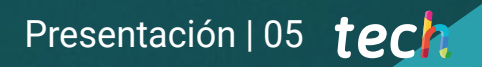

*Este Grand Master te permitirá dominar todas las herramientas de última generación para crear experiencias inmersivas en entornos de Realidad Virtual"*

### tech 06 | Presentación

En la actualidad, la Realidad Virtual se ha convertido en una de las tecnologías más innovadoras y disruptivas en diversos campos, como la educación, la medicina, el entretenimiento, la publicidad y los negocios. Los avances tecnológicos han permitido que los usuarios se sumerjan en entornos virtuales y vivan experiencias inmersivas en 3D. Por eso, cada vez se necesitan más profesionales especializados en esta área que sean capaces de crear este tipo de entornos y experiencias.

En respuesta a ese contexto, TECH ha creado este Grand Master, con el que el profesional podrá dominar las últimas técnicas de Diseño en Realidad Virtual. Así, el alumno podrá dominar el uso de software específico como ZBrush, 3DS Max o Unity, ahondando además en el desarrollo de animación y gráficos 2D y 3D. Asimismo, el diseñador tendrá la oportunidad de adquirir habilidades organizativas y de gestión, al abordar la producción y financiación de proyectos de videojuegos.

Una de las principales ventajas de este programa académico es su metodología 100% en línea, lo que permite a los estudiantes estudiar desde cualquier lugar y a su propio ritmo. Disfrutarán de los recursos multimedia más avanzados del mercado educativo, al tiempo que reciben una preparación completa y adaptada al ámbito profesional por parte de un cuadro docente experto y de gran prestigio. Todo ello hace de esta titulación una opción óptima para progresar profesional.

Este Grand Master en Diseño VR contiene el programa educativo más completo y actualizado del mercado. Sus características más destacadas son:

- El desarrollo de casos prácticos presentados por expertos en Realidad Virtual
- Los contenidos gráficos, esquemáticos y eminentemente prácticos con los que están concebidos recogen una información científica y práctica sobre aquellas disciplinas indispensables para el ejercicio profesional
- Los ejercicios prácticos donde realizar el proceso de autoevaluación para mejorar el aprendizaje
- Su especial hincapié en metodologías innovadoras en el Diseño VR
- Las lecciones teóricas, preguntas al experto, foros de discusión de temas controvertidos y trabajos de reflexión individual
- La disponibilidad de acceso a los contenidos desde cualquier dispositivo fijo o portátil con conexión a internet

*Mediante este programa podrás manejarte con facilidad con softwares como ZBrush o Unity para el diseño aplicado a la Realidad Virtual"*

### Presentación | 07 tech

*La metodología 100% online de TECH te permitirá estudiando cuando y donde desees, sin limitaciones horarias y sin incómodos desplazamientos a un centro de estudios"*

Incluye en su cuadro docente a profesionales pertenecientes al ámbito del Diseño VR, que vierten en este programa la experiencia de su trabajo, además de reconocidos especialistas de sociedades de referencia y universidades de prestigio.

Su contenido multimedia, elaborado con la última tecnología educativa, permitirá al profesional un aprendizaje situado y contextual, es decir, un entorno simulado que proporcionará un estudio inmersivo programado para entrenarse ante situaciones reales.

El diseño de este programa se centra en el Aprendizaje Basado en Problemas, mediante el cual el alumno deberá tratar de resolver las distintas situaciones de práctica profesional que se le planteen a lo largo del curso académico. Para ello, el profesional contará con la ayuda de un novedoso sistema de vídeo interactivo realizado por reconocidos expertos.

*Desde la animación 3D, pasando por la Inteligencia Artificial, hasta Blender: podrás estudiar todo esto y más en este Grand Master.*

*Para actualizar tu perfil profesional en el ámbito del Diseño VR TECH te proporcionará los mejores recursos didácticos: estudios de caso, actividades teórico-prácticas, resúmenes interactivos, etc.*

## <span id="page-7-0"></span>Objetivos 02

El objetivo principal de este Grand Master es preparar a los alumnos para crear experiencias inmersivas en Realidad Virtual. Así, a lo largo de esta titulación aprenderán a utilizar las herramientas y tecnologías más avanzadas para diseñar personajes, mundos virtuales, interacciones y efectos especiales en tiempo real. Además, el programa se centra en desarrollar habilidades prácticas, de manera que los estudiantes estén preparados para competir en la industria de la realidad virtual y llevar sus ideas creativas al siguiente nivel.

*Esta titulación te permitirá alcanzar todos tus objetivos profesionales de forma inmediata: matricúlate y conviértete en un gran experto en Diseño VR"*

### tech 10 | Objetivos

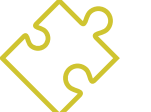

### Objetivos generales

- Entender las ventajas y restricciones que nos proporciona la Realidad Virtual
- Desarrollar un modelado *hard surface* de calidad
- Crear un modelado orgánico de calidad
- Entender los fundamentos de la retopología
- Entender los fundamentos de las UVs
- Dominar el bakeado en *Substance Painter*
- Manejar las capas de forma experta
- Poder crear un Dossier y presentar trabajos a nivel profesional, con la más alta calidad
- Tomar una decisión consciente de que programas se ajustan más a tu *Pipeline*
- Proporcionar un conocimiento especializado sobre la industria del 3D
- Utilizar el software 3D Max para generar los diferentes contenidos
- Proponer una serie de buenas prácticas y trabajo organizado y profesional
- Generar un conocimiento especializado sobre la Realidad Virtual
- Determinar los *assets* y personajes y la integración en Realidad Virtual
- Analizar la importancia del audio en el Videojuego
- Utilizar el programa ZBrush para esculpir en 3D
- Desarrollar las diferentes técnicas de modelado orgánico y retopología
- Finalizar un personaje 3D para portfolio
- Animar personajes bípedos y cuadrúpedos en 3D
- Descubrir el *rigging* 3D
- Analizar la importancia del movimiento corporal del animador para tener referencias en las animaciones
- Proporcionar un conocimiento técnico especializado para poder desarrollar prototipos de forma rápida y eficiente
- Aprovechar el potencial de Unity las diferentes tecnologías asociadas al desarrollo de videojuegos
- Desarrollar técnicas y buenas prácticas de programación avanzada
- Profundizar en el desarrollo de elementos, componentes visuales y sistemas relacionados con el entorno 3D
- Generar sistemas de partículas y *shaders* para potenciar el acabado artístico del juego
- Desarrollar entornos inmersivos cuyos componentes visuales puedan gestionarse y ejecutarse de manera óptima
- Desarrollar personajes avanzados para videojuegos 3D
- Utilizar sistemas de animación y otros recursos como bibliotecas en un proyecto profesional
- Preparar el proyecto para su correcta exportación
- Aplicar el conocimiento adquirido al entorno VR
- Adaptar el comportamiento de los componentes del videojuego a VR
- Integrar el contenido diseñado e implementado en un proyecto completo jugable
- Elaborar la identidad sonora de un proyecto de videojuego 3D
- Diseñar el tipo de audio apropiado para el proyecto como voces, banda sonora o efectos especiales de sonido
- Estimar el esfuerzo de la creación de audio para trabajar dentro de un plan de producción y timing apropiados
- Desarrollar la metodología SCRUM y Agile aplicado a videojuegos para gestionar proyectos
- Establecer un sistema de cálculo de esfuerzo en forma de estimaciones basadas en horas
- Generar material para presentar el proyecto a inversores

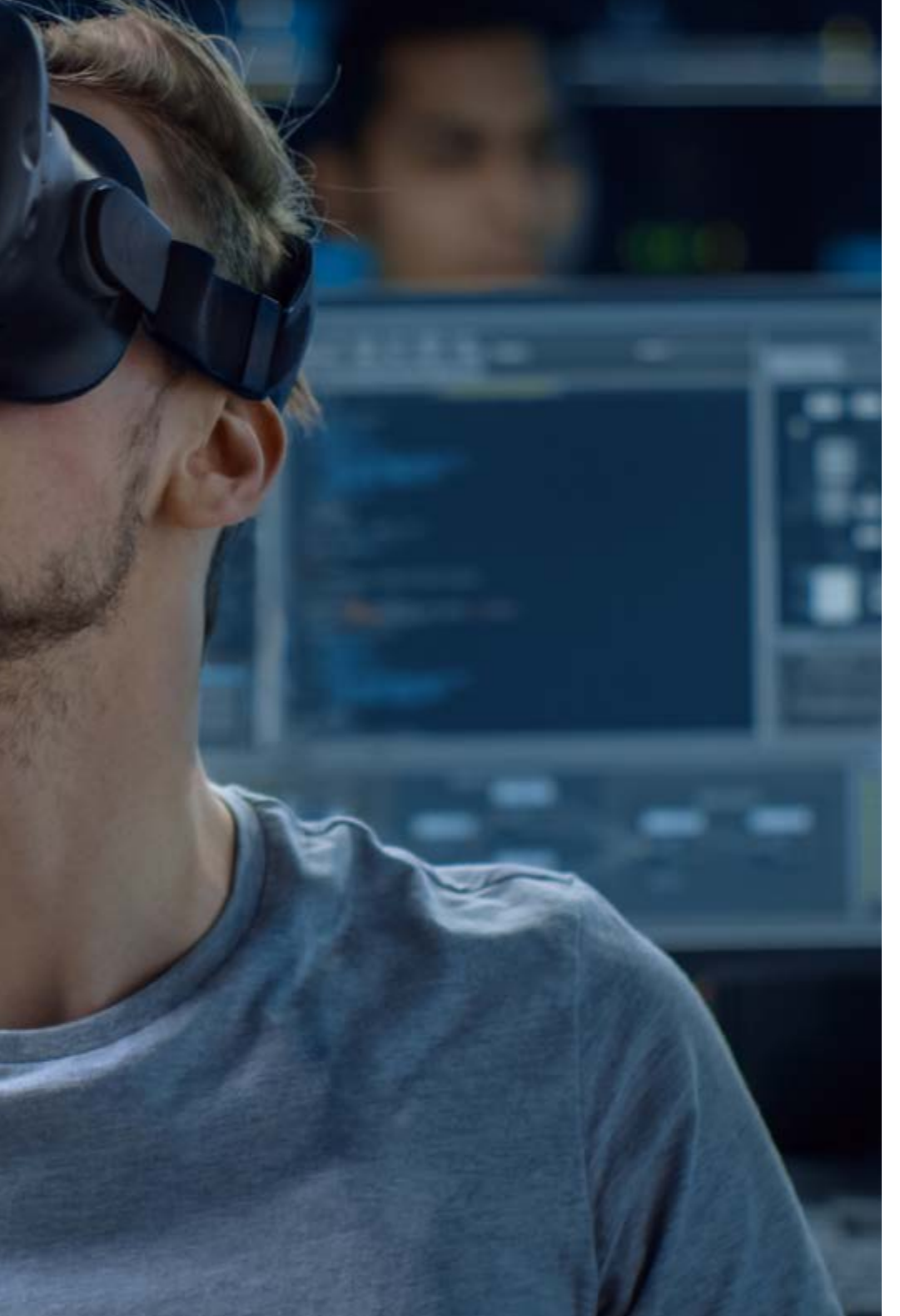

### Objetivos | 11 tech

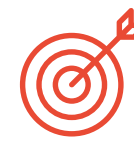

### Objetivos específicos

### Módulo 1. El Proyecto y el Motor Gráfico Unity

- Desarrollar un proyecto en VR
- Profundizar en Unity orientado a VR
- Importar texturas e implementar los materiales necesarios, de manera eficiente
- Crear una iluminación realista y optimizada

### Módulo 2. Blender

- Poder desarrollar materiales procedurales
- Ser capaz de animar el modelado
- Manejarse de forma confortable con las simulaciones de fluidos, pelo, partículas y ropa
- Realizar renders de calidad tanto en Eevee como en *Cycles*
- Aprender a manejar el nuevo *grease pencil* y cómo sacarle el mejor partido
- Aprender a usar los nuevos *geometry nodes* y ser capaz de realizar modelados completamente procedurales

### Módulo 3. 3ds Max

- Dominar el modelado en 3ds Max
- Conocer la compatibilidad de 3ds Max con Unity para VR
- Conocer los modificadores más utilizados y manejarlos con soltura
- Utilizar técnicas reales de flujo de trabajo

### tech 12 | Objetivos

### Módulo 4. Zbrush

- Poder crear cualquier tipo de mallas para empezar a modelar
- Ser capaz de crear cualquier tipo de máscara
- Dominar los pinceles IMM y *Curve*
- Llevar un modelado *low poly* a *high poly*
- Crear un modelado orgánico de calidad

### Módulo 5. Retopo

- Dominar la retopología de Zbrush
- Saber cuándo usar Zremesher, Decimation Master y Zmodeler
- Ser capaz de hacer la retopología de cualquier modelado
- Dominar Topogun herramienta Profesional Especializada
- Capacitar al profesional en la realización de retopos complejas

### Módulo 6. UVs

- Dominar las herramientas de UVs que tiene ZBrush
- Saber por dónde cortar un modelado
- Sacar el mejor partido al espacio de las UVs
- Masterizar Rizom UV herramienta especializada

### Módulo 7. Bakeado

- Entender los fundamentos del bakeado
- Saber resolver los problemas que puedan surgir al realizar el *bake* de un modelo
- Ser capaz de hacer el *bake* de cualquier modelado
- Masterizar el Bakeo en Marmoset en tiempo real

### Módulo 8. Substance Painter

- Usar las texturas de *substance* de forma inteligente
- Poder crear cualquier tipo de máscara
- Dominar los generadores y filtros
- Hacer texturas de calidad para un modelado *hard surface*
- Hacer texturas de calidad para un modelado orgánico
- Ser capaz de hacer un buen render para mostrar los *props*

### Módulo 9. Marmoset

- Analizar esta herramienta en profundidad y ofrecer al profesional una idea de sus ventajas
- Poder crear cualquier tipo de máscara
- Dominar los generadores y filtros
- Hacer texturas de calidad para un modelado *hard surface*
- Hacer texturas de calidad para un modelado orgánico
- Ser capaz de hacer un buen render para mostrar los *props*

### Módulo 10. Sci-fi Environment

- Asentar los conocimientos adquiridos
- Entender la utilidad de todos los tips aplicados a un proyecto real
- Tomar una decisión consciente de que programas se ajustan más a tu *Pipeline*
- Tener un trabajo de calidad profesional en tu Dossier

### Objetivos | 13 tech

#### Módulo 11. La industria del 3D

- Examinar el estado actual de la industria del 3D, así como su evolución a lo largo de los últimos años
- Generar un conocimiento especializado sobre el software comúnmente utilizado dentro de la industria para generar contenidos 3D profesionales
- Determinar los pasos para desarrollar este tipo de contenido a través de un pipeline adaptado a la industria del videojuego
- Analizar los estilos de 3D más avanzados, así como sus diferencias, ventajas y desventajas de cara a su generación posterior
- Integrar el contenido desarrollado tanto en el mundo digital (videojuegos, VR, etc.) como en el real (AR, MR/XR)
- Establecer los principales puntos clave que diferencian un proyecto 3D en la industria del videojuego, el cine, las series de TV o el mundo de la publicidad
- Generar assets 3D con calidad profesional mediante la utilización de 3D Max, aprendiendo a usar la herramienta
- Mantener el espacio de trabajo organizado y maximizar la eficiencia del tiempo empleado a la hora de generar contenidos 3D

#### Módulo 12. Arte y 3D en la Industria del Videojuego

- Examinar los softwares de creación de malla 3D y edición de imagen
- Analizar los posibles problemas y resolución en un proyecto 3D en VR
- Ser capaz de definir la línea estética para la generación del estilo artístico de un videojuego
- Determinar los lugares de referencia para la búsqueda de estética
- Evaluar las limitaciones de tiempo para el desarrollo de un estilo artístico
- Producir *assets* e integrarlos en un escenario
- Crear personajes e integrarlos en un escenario
- Valorar la importancia del audio y sonidos de un videojuego

#### Módulo 13. 3D avanzado

- Dominar las técnicas más avanzadas de modelado 3D
- Desarrollar los conocimientos necesarios para el texturizado 3D
- Exportar objetos para software 3D y Unreal Engine
- Especializar al alumno en la escultura digital
- Analizar las diferentes técnicas de escultura digital
- Investigar sobre la retopología de los Personajes
- Examinar cómo posar a un personaje para relajar el modelo 3D
- Refinar nuestro trabajo con técnicas avanzadas de modelado de alto poligonaje

#### Módulo 14. Animación 3D

- Desarrollar un conocimiento especializado en el uso del software de animación 3D
- Determinar las similitudes y diferencias entre un bípedo y un cuadrúpedo
- Desarrollar varios ciclos de animación
- Interiorizar el *lipsync*, *rig facial*
- Analizar las diferencias entre la animación realizada para cine y para videojuegos
- Desarrollar un esqueleto personalizado
- Dominar la composición de las cámaras y planos

#### Módulo 15. Dominio de Unity 3D e Inteligencia Artificial

- Analizar el histórico de las decisiones desde el punto de vista tecnológico de la evolución del videojuego
- Planificar un desarrollo tecnológico sostenible y flexible
- Generar un conocimiento especializado sobre *scripting* y uso de *plugins* de terceros en el desarrollo de nuestro contenido
- Implementar sistemas de físicas y animaciones

### tech 14 | Objetivos

- Dominar las técnicas de prototipado rápido y las técnicas de formas básicas para la estructuración de escenas y estudiar las proporciones de los *assets*
- Profundizar en el aprendizaje de técnicas específicas de programación avanzada de videojuegos
- Aplicar el conocimiento adquirido para desarrollar videojuegos con distintas tecnologías como AR, IA

### Módulo 16. Desarrollo de videojuegos 2D y 3D

- Aprender a utilizar recursos gráficos rasterizados para integrar en videojuegos 3D
- Implementar interfaces y menús para videojuegos 3D, fáciles de aplicar a entornos de VR
- Crear sistemas de animaciones versátiles para videojuegos profesionales
- Utilizar *shaders* y materiales para dar un acabado profesional
- Crear y configurar sistemas de partículas
- Utilizar técnicas de iluminación optimizadas para reducir el impacto sobre el rendimiento del motor de juego
- Generar VFX de calidad profesional
- Conocer los diferentes componentes para gestionar los distintos tipos de audio en un videojuego 3D

### Módulo 17. Programación, generación de mecánicas y técnicas de prototipado de videojuegos

- Trabajar con modelos *lowpoly* y *highpoly* en desarrollos profesionales bajo entorno Unity 3D
- Implementar funcionalidades y comportamientos avanzados en personajes para videojuegos
- Importar correctamente animaciones de personajes dentro del entorno de trabajo
- Controlar *ragdoll systems* y *skeletal meshes*
- Dominar los recursos disponibles como librerías de *assets* y funcionalidades e importarlas dentro del proyecto configurado por el alumno
- Descubrir los puntos clave del trabajo en equipo para profesionales técnicos relacionados con la programación y la animación 3D
- Configurar el proyecto para exportarlo correctamente y garantizar el funcionamiento del mismo

#### Módulo 18. Desarrollo de Videojuegos Inmersivos en VR

- Determinar las principales diferencias entre videojuegos tradicionales y videojuegos basados en entornos VR
- Modificar los sistemas de interacción para adaptar los a Realidad Virtual
- Gestionar el motor de físicas para contemplar las acciones del jugador realizadas con dispositivos VR
- Aplicar el desarrollo de elementos de UI a VR
- Integrar los modelos 3D desarrollados al escenario VR
- Configurar al avatar con los parámetros apropiados para una experiencia VR
- Optimizar el proyecto VR para su correcta ejecución

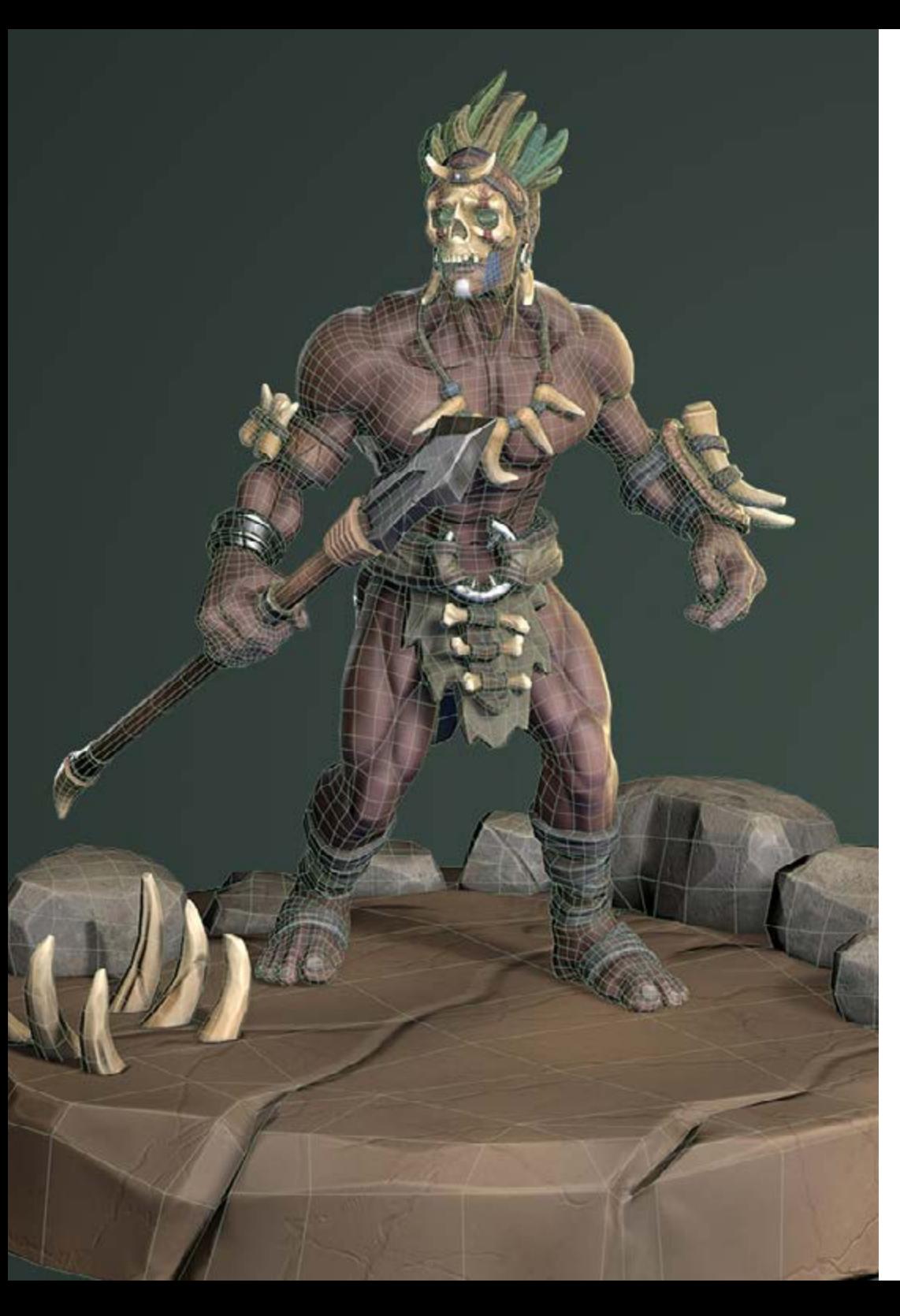

### Objetivos | 15 tech

#### Módulo 19. Audio profesional para videojuegos 3D en VR

- Analizar los distintos tipos de estilos de audio en videojuegos y las tendencias de la industria
- Examinar los métodos para estudiar la documentación del proyecto para construir el audio
- Estudiar las referencias principales para extraer los puntos clave de la identidad sonora
- Diseñar la identidad sonora del videojuego 3D completa
- Determinar los aspectos clave para crear la banda sonora del videojuego y los efectos de sonido del proyecto
- Desarrollar los aspectos clave para trabajar con actores y actrices de doblaje y grabar las voces del juego
- Compilar los métodos y formatos de exportación de audio en videojuegos con las tecnologías actuales
- Generar librerías de sonido completas para comercializarlas como packs de *assets* profesionales para estudios de desarrollo

#### Módulo 20. Producción y financiación de videojuegos

- Determinar las diferencias entre las metodologías de producción previas a SCRUM y su evolución hasta hoy
- Aplicar el pensamiento Agile en cualquier desarrollo sin perder la dirección del proyecto
- Elaborar un marco de trabajo sostenible para todo el equipo
- Anticipar las necesidades de RRHH de producción y elaborar un cálculo de costes de personal básicos
- Realizar análisis previos para obtener información clave de cara a la comunicación sobre los valores más importantes de nuestro proyecto
- Respaldar los argumentos de venta y de financiación del proyecto con números que demuestren la posible solvencia del proyecto
- Determinar los pasos necesarios para aproximarse a *publishers* y a inversores

## <span id="page-15-0"></span>Competencias 03

Este programa proporciona a los estudiantes una amplia variedad de habilidades y competencias prácticas para el diseño de experiencias 3D en Realidad Virtual. Así, los profesionales que lo completen habrán podido aprender a utilizar software y herramientas de última generación para diseñar personajes, mundos virtuales, interacciones y efectos especiales en tiempo real, además de aprender sobre la creación de experiencias inmersivas en realidad virtual.

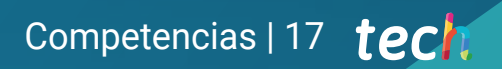

*Con este Grand Master dominarás las competencias profesionales más demandadas por las empresas de sectores como el de los videojuegos o el cine"*

### $tech$  18 | Competencias

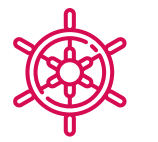

### Competencias generales

- Saber realizar un proyecto real desde sus inicios hasta el final
- Dominar las herramientas necesarias para para la creación de proyectos de Realidad Virtual
- Aplicar los conocimientos adquiridos y su capacidad de resolución para optimizar tu flujo de trabajo al máximo
- Integrar conocimientos y conseguir una visión profunda de los distintos usos de la Realidad Virtual
- Saber identificar las limitaciones y diferencias tiene respecto a otros sectores de la industria 3D
- Comprender e interiorizar los materiales más empleados en Realidad Virtual aplicados a los sistemas del sector para su eficiencia y competitividad en el mercado actual
- Realizar una organización correcta de archivos de un proyecto profesional
- Fomentar la optimización de los recursos existentes en los diferentes *softwares* destinados a la creación de Realidad Virtual
- Conocer en profundidad la industria del 3D aplicado a videojuegos
- Desarrollar un conocimiento avanzado sobre el proceso de creación de un proyecto especializado en animación 3D
- Generar *assets* y elementos 3D
- Crear elementos animados en 3D
- Integrar el contenido generado en Unity 3D
- Aplicar un pipeline detallado y adaptado a las necesidades de la industria actual
- Descubrir diferentes estilos de arte 3D y sus principales ventajas y desventajas
- Saber cuáles son los factores clave a la hora de aplicar el conocimiento adquirido a las industrias de los videojuegos, el cine y las series y el mundo de la publicidad

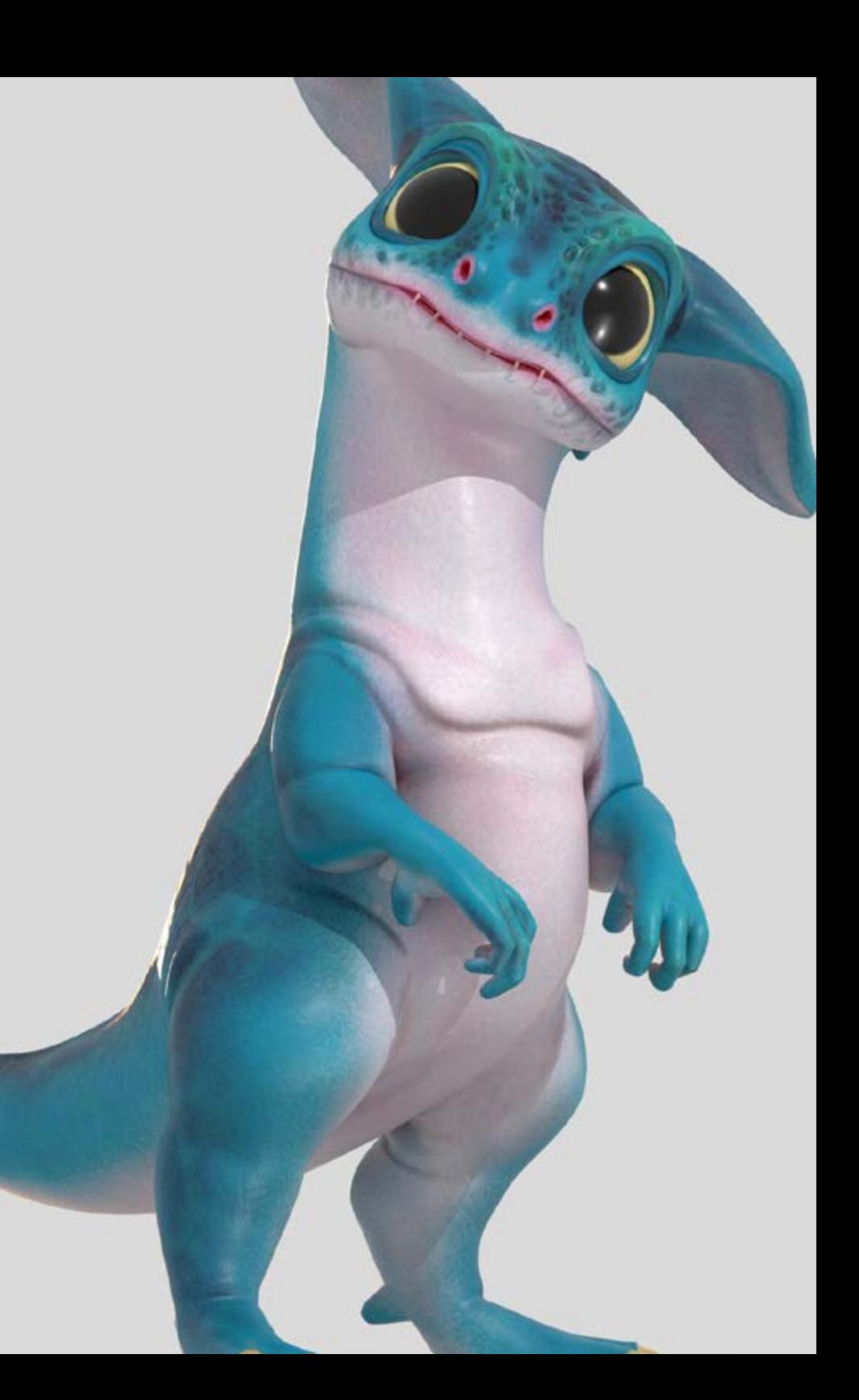

### Competencias específicas

- Conocer, dominar y optimizar, todas las herramientas y software de diseño empleados en la Realidad Virtual
- Profundizar en los conceptos de renderización, modelaje, texturización e iluminación en la creación de Realidad Virtual
- Diferenciar las estrategias necesarias para crear un proyecto desde su inicio con una metodología ordenada, que ahorre recursos y tiempos con un resultado profesional
- Obtener un conocimiento exhaustivo de las alternativas a las problemáticas habituales a las que se enfrenta un diseñador en la ejecución de un proyecto de Realidad Virtual
- Adquirir una visión completa de todos los aspectos relacionados con la Realidad Virtual, una fase imprescindible para mejorar en un campo profesional especializado
- Comprender la utilidad de los diferentes tips mostrados y su aplicación real en la creación de proyectos RV
- Alcanzar el asentamiento de los conocimientos adquiridos durante el proceso de aprendizaje gracias a la aplicación práctica de los contenidos
- Dominar del diseño de las principales etapas de creación de material de Realidad Virtual
- Elaborar un plan de control efectivo del trabajo de creación, así como llevar a cabo su seguimiento del proyecto hasta su finalización
- Presentar proyectos de Realidad Virtual profesionales
- Dominar 3D Max
- Organizar el espacio de trabajo de forma profesional y aplicar un conjunto de buenas prácticas, fruto de la experiencia de los profesores en empresas reales
- Crear escenarios 3D interactivos, donde podrá integrar el material creado a lo largo del máster
- Crear personajes 3D animados
- Profundizar en técnicas de texturizado avanzado, uso de diferentes tipos de pinceles, etc
- Especializarse en Digital Sculpting con zBrush
- Dominar la creación de cinemáticas
- Analizar el funcionamiento para crear Rigs Faciales, Lip Sync, etc
- Utilizar Unity 3D y Unreal Engine para probar el contenido creado dentro de un entorno de juego plenamente interactivo
- Generar prototipos de videojuegos 2D con mecánicas y físicas y prototipos de videojuegos 3D con mecánicas y físicas
- Desarrollar prototipos para Realidad Aumentada y dispositivos móviles
- Programar de forma eficiente una Inteligencia Artificial
- Aplicar la tecnología de simulación de un Ragdoll para personajes
- Organizar el proyecto mediante un sistema de control de versiones eficaz
- Familiarizarse con el proceso de producción de un proyecto de estas características, así como con las nociones principales de gestión
- Determinar los motivos por los que las metodologías ágiles se utilizan en las empresas y equipos de desarrollo profesionales

## <span id="page-19-0"></span>Dirección del curso 04

El cuadro docente de este Grand Master está formado por expertos en la industria de la realidad virtual y el diseño 3D, con años de experiencia en el campo y habilidades excepcionales en la creación de experiencias inmersivas. Los profesores son reconocidos líderes en el sector y tienen un amplio conocimiento en el uso de herramientas y tecnologías avanzadas para el Diseño en 3D y para Realidad Virtual.

*El cuadro docente de este programa tiene un gran prestigio en el área de la Realidad Virtual y te proporcionará todas las claves para triunfar profesionalmente"* 

### tech 22 | Dirección del curso

### Dirección

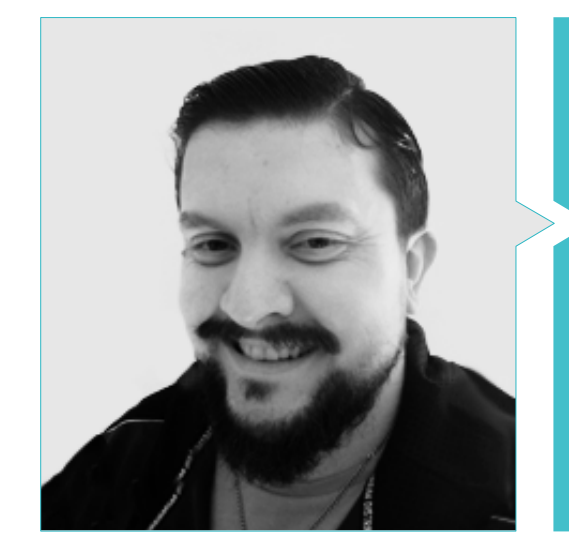

### D. Menéndez Menéndez, Antonio Iván

- Artista sénior de entornos y elementos y consultor 3D en The Glimpse Group VR
- Diseñador de modelos 3D y artista de texturas para INMO-REALITY
- Artista de Props y entornos para juegos de PS4 en Rascal Revolt
- Graduado en Bellas Artes por la UPV
- Especialista en Técnicas Gráficas por la Universidad del País Vasco
- Máster en Escultura y Modelado Digital por la Voxel School de Madrid
- Máster en Arte y Diseño para Videojuegos por U-Tad University de Madrid

### Dirección del curso | 23 tech

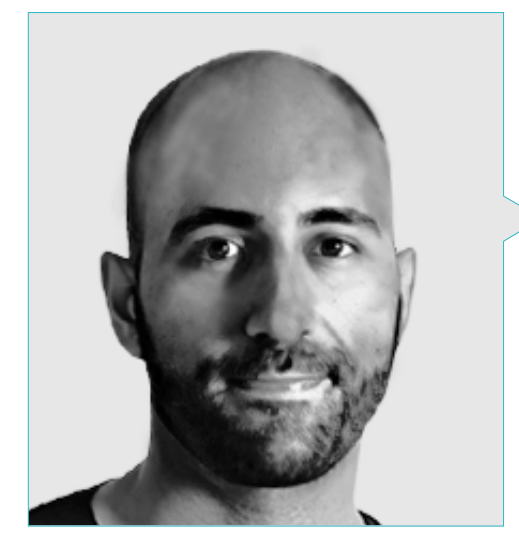

### D. Ortega Ordóñez, Juan Pablo

- Director de Ingeniería y Diseño de Gamificación para el Grupo Intervenía
- Profesor en ESNE de Diseño de Videojuegos, Diseño de Niveles, Producción del Videojuego, Middleware, Creative
- Media Industries, etc.
- Asesor en la fundación de empresas como Avatar Games o Interactive Selection
- Autor del libro Diseño de Videojuegos
- Miembro del Consejo Asesor de Nima World

### 24 | Dirección del curso

### Profesores

### D. Márquez Maceiras, Mario

- Operador Audiovisual. PTM Pictures That moves
- Gaming Tech Support Agent en 5CA
- Creador y diseñador de entornos 3D y VR en Inmoreality
- Diseñador artístico en Seamantis Games
- Fundador de Evolve Games.
- Graduado en Diseño Gráfico por la Escuela de Arte de Granada
- Graduado en Diseño de Videojuegos y Contenido Interactivo por la Escuela de Arte de Granada
- Máster en Game Design- U-tad, Desing School de Madrid

### D. Núñez Martín, Daniel

- Productor en Cateffects S.L.
- Productor musical especializado en la composición y en el diseño de música original para medios audiovisuales y videojuegos
- Diseñador de audio y compositor musical en Risin' Goat S.L.
- Técnico de sonido de doblaje audiovisual en SOUNDUB S.A.
- Creador de contenidos para el Máster Talentum de Creación de videojuegos en Telefónica Educación Digital
- Técnico Superior de Formación Profesional de Sonido por la Universidad Francisco de Vitoria
- Grado Medio de Enseñanza Oficial de Música por el Conservatorio Manuel de Falla en la especialidad de Piano y Saxofón

### Dr. Pradana, Noel

- Especialista en Rigging y Animación 3D para videojuegos
- Artista gráfico 3D en Dog Lab Studios
- Productor en Imagine Games dirigiendo el equipo de desarrollo de videojuegos
- Artista gráfico en Wildbit Studios con trabajos 2D y 3D
- Experiencia docente en ESNE y en el CFGS en Animaciones 3D: juegos y entornos educativos
- Grado en Diseño y Desarrollo de Videojuegos por la Universidad ESNE
- Máster de Formación al Profesorado por la Universidad Rey Juan Carlos
- Especialista en Rigging y Animación 3D por Voxel School

### D. Martínez Alonso, Sergio

- Desarrollador senior Unity en NanoReality Games Ltd.
- Programador principal y diseñador de juegos en NoobO Games
- Profesor en varios centros educativos como iFP, Implika o Rockbotic
- Programador en Stage Clear Studios
- Docente en la Escuela Universitaria de Diseño, Innovación y Tecnología
- Licenciado en Ingeniería Informática por la Universidad de Murcia
- Licenciado en Diseño y Desarrollo de Videojuegos por la Escuela Universitaria de Diseño, Innovación y Tecnología

### Dirección del curso | 25 tech

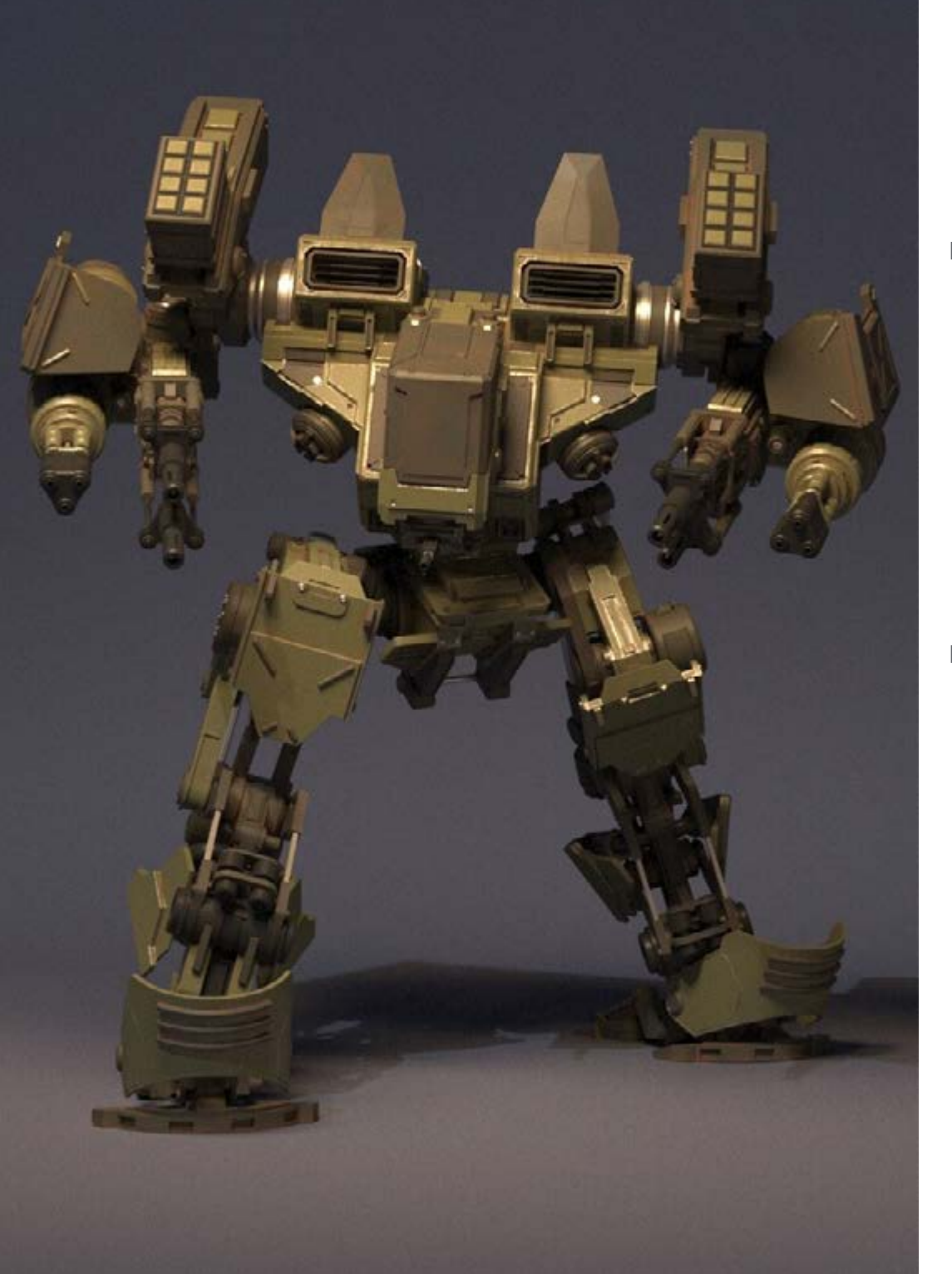

### D. Ferrer Mas, Miquel

- Desarrollador Senior Unity en Quantic Brains
- Lead programmer en Big Bang Box
- Co-fundador y programador de videojuegos en Carbonbyte
- Programador audiovisual en Unkasoft Advergaming
- Programador de videojuegos en Enne
- Director de Diseño en Bioalma
- Técnico Superior de Informática por la Na Camel·la
- Master de Programación de Videojuegos por la CICE
- Curso de Introducción al Aprendizaje Profundo con PyTorch por Udacity

#### D. Morro, Pablo

- Artista 3D especializado en modelado, VFX y texturas
- Artista 3D en Mind Trips
- Graduado en Creación y Diseño de Videojuegos por la Universidad Jaume I

## <span id="page-25-0"></span>Estructura y contenido 05

El temario de esta titulación está diseñado para ofrecer a los estudiantes una amplia variedad de habilidades y conocimientos para diseñar experiencias inmersivas en realidad virtual. Los módulos del programa incluyen la creación de personajes y entornos virtuales, el uso de motores de juego y herramientas de modelado en 3D, la programación y la interacción, así como el diseño de experiencias inmersivas y la implementación de efectos especiales en tiempo real. Los estudiantes también adquirirán habilidades críticas y analíticas para evaluar y mejorar la calidad de su contenido, y aprenderán a trabajar en equipo y comunicarse de manera efectiva en un entorno profesional.

*Estás ante el mejor programa académico* 

*orientado al diseño en Realidad Virtual. No dejes escapar esta oportunidad y matricúlate"*

### Módulo 1. El Proyecto y el Motor Gráfico Unity

- 1.1. El Diseño
	- 111 Pureref
	- 1.1.2. Escala
	- 1.1.3. Diferencias y limitaciones
- 1.2. Planificación del Proyecto
	- 1.2.1. Planificación Modular
	- 1.2.2. *Blockout*
	- 1.2.3. Montaje
- 1.3. Visualización en Unity
	- 1.3.1. Configurar Unity para Oculus
	- 1.3.2. Oculus App
	- 1.3.3. Colisión y ajustes cámara
- 1.4. Visualización en Unity: *Scene*
	- 1.4.1. Configuración *Scene* para VR
	- 1.4.2. Exportación de APKs
	- 1.4.3. Instalar APKs en Oculus Quest 2
- 1.5. Materiales en Unity
	- 1.5.1. Standard
	- 1.5.2. Unlit: peculiaridades de este material y cuando usarlo
	- 1.5.3. Optimización
- 1.6. Texturas en Unity
	- 1.6.1. Importar Texturas
	- 1.6.2. Transparencias
	- 1.6.3. Sprite
- 1.7. *Lighting*: iluminación
	- 1.7.1. Iluminación en VR
	- 1.7.2. Menú *lighting* en Unity
	- 1.7.3. Skybox VR
- 1.8. *Lighting: lightmaping*
	- 1.8.1. *Lightmapping Settings*
	- 1.8.2. Tipos de luces
	- 1.8.3. Emisivos
- 1.9. *Lighting* 3: bakeado
	- 1.9.1. Bakeado
	- 1.9.2. *Ambient Oclussion*
	- 1.9.3. Optimización
- 1.10. Organización y Exportación
	- 1.10.1. Folders
	- 1.10.2. *Prefab*
	- 1.10.3. Exportar Unity *package* e importar

#### Módulo 2. Blender

- 2.1. Interfaz
	- 2.1.1. *Software* Blender
	- 2.1.2. Controles y shortcuts
	- 2.1.3. Escenas y customización
- 2.2. Modelado
	- 2.2.1. Herramientas
	- 2.2.2. Mallas
	- 2.2.3. Curvas y superficies
- 2.3. Modificadores
	- 2.3.1. Modificadores
	- 2.3.2. Cómo se utilizan
	- 2.3.3. Tipos de modificadores

### Estructura y contenido | 29 **tech**

#### 2.4. Modelado *Hard Surface*

- 2.4.1. Modelado de Prop
- 2.4.2. Modelado de Prop evolución
- 2.4.3. Modelado de Prop final
- 2.5. Materiales
	- 2.5.1. Asignación y Componentes
	- 2.5.2. Crear Materiales
	- 2.5.3. Crear Materiales Procedurales
- 2.6. Animación y *rigging*
	- 2.6.1. *Keyframes*
	- 2.6.2. *Armatures*
	- 2.6.3. *Constraints*
- 2.7. Simulación
	- 2.7.1. Fluidos
	- 2.7.2. Pelo y partículas
	- 2.7.3. Ropa
- 2.8. Renderizado
	- 2.8.1. Cycles y Eevee
	- 2.8.2. Luces
	- 2.8.3. Cámaras
- 2.9. Grease Pencil
	- 2.9.1. Estructura y Primitivas
	- 2.9.2. Propiedades y Modificadores
	- 2.9.3. Ejemplos
- 2.10. *Geometry* Nodes
	- 2.10.1. Atributos
	- 2.10.2. Tipos de Nodos
	- 2.10.3. Ejemplo práctico

#### Módulo 3. 3ds Max

- 3.1. Configurando la Interfaz
	- 3.1.1. Iniciando el Proyecto
	- 3.1.2. Guardado automático e incremental
	- 3.1.3. Unidades de medida
- 3.2. Menú Create
	- 3.2.1. Objetos
	- 3.2.2. Luces
	- 3.2.3. Objetos cilíndricos y esféricos
- 3.3. Menú Modify
	- 3.3.1. El Menú
	- 3.3.2. Configuración de Botones
	- 3.3.3. Usos
- 3.4. Edit poly: poligons
	- 3.4.1. *Edit poly Mode*
	- 3.4.2. *Edit Poligons*
	- 3.4.3. *Edit Geometry*
- 3.5. Edit poly: selección
	- 3.5.1. *Selection*
	- 3.5.2. *Soft Selection*
	- 3.5.3. IDs y *Smoothing Groups*
- 3.6. Menú Hierarchy
	- 3.6.1. Situación de pivotes
	- 3.6.2. *Reset* XFom y *Freeze Transform*
	- 3.6.3. *Adjust* Pivot Menú
- 3.7. Material Editor
	- 3.7.1. Compact material Editor
	- 3.7.2. Slate Material Editor
	- 3.7.3. Multi/Sub-Object

### tech 30 | Estructura y contenido

- 3.8. Modifier List
	- 3.8.1. Modificadores de modelado
	- 3.8.2. Modificadores de modelado evolución
	- 3.8.3. Modificadores de modelado final
- 3.9. XView y Non-Quads
	- 3.9.1. XView
	- 3.9.2. Verificando si hay errores en la geometría
	- 3.9.3. *Non-Quads*
- 3.10. Exportando para Unity
	- 3.10.1. Triangular el asset
	- 3.10.2. Direct X u Open Gl para Normales
	- 3.10.3. Conclusiones

#### Módulo 4. Zbrush

- 4.1. Zbrush
	- 4.1.1. Polymesh
	- 4.1.2. *Subtools*
	- 4.1.3. Gizmo 3D
- 4.2. Crear mallas
	- 4.2.1. *Quick* Mesh y primitivas
	- 4.2.2. Mesh *Extract*
	- 4.2.3. Booleanos
- 4.3. Esculpido
	- 4.3.1. Simetría
	- 4.3.2. Principales pinceles
	- 4.3.3. *Dynamesh*
- 4.4. Máscaras
	- 4.4.1. Pinceles y menú de máscaras
	- 4.4.2. Máscaras en pinceles
	- 4.4.3. *Polygroups*
- 4.5. Esculpido de prop orgánico k
	- 4.5.1. Esculpido *LowPoly*
	- 4.5.2. Esculpido *LowPoly* evolución
	- 4.5.3. Esculpido *LowPoly* final
- 4.6. Pinceles IMM
	- 4.6.1. Controles
	- 4.6.2. Insertar multi mesh
	- 4.6.3. Creación de pinceles IMM
- 4.7. Pinceles Curve
	- 4.7.1. Controles
	- 4.7.2. Creación de pinceles curve
	- 4.7.3. Pinceles IMM con curvas
- 4.8. High Poly
	- 4.8.1. Subdivisiones y Dynamic Subdivisions
	- 4.8.2. HD-geometry
	- 4.8.3. Proyectar Ruido
- 4.9. Otros tipos de mallas
	- 4.9.1. *MicroMesh*
	- 4.9.2. *NanoMesh*
	- 4.9.3. *ArrayMesh*
- 4.10. Esculpido de *prop* orgánico High Poly
	- 4.10.1. Esculpido de *prop*
	- 4.10.2. Esculpido de *prop* evolución
	- 4.10.3. Esculpido de *prop* final

### Estructura y contenido | 31  $\text{tech}$

#### Módulo 5. Retopo

- 5.1. Retopo en Zbrush -Zremesher
	- 5.1.1. Zremesher
	- $512$  Guías
	- 5.1.3. Ejemplos
- 5.2. Retopo en Zbrush -*Decimation* Máster
	- 5.2.1. *Decimation* Máster
	- 5.2.2. Combinarlo con pinceles
	- 5.2.3. *Workflow*
- 5.3. Retopo en Zbrush -Zmodeler
	- 5.3.1. Zmodeler
	- 5.3.2. Modos
	- 5.3.3. Corregir la malla
- 5.4. Retopología de prop
	- 5.4.1. Retopo de *prop HardSurface*
	- 5.4.2. Retopo de *prop* Orgánico
	- 5.4.3. Retopo de una mano
- 5.5. Topogun
	- 5.5.1. Ventajas de Topogun
	- 5.5.2. La interfaz
	- 5.5.3. Importación
- 5.6. Tools: edit
	- 5.6.1. *Simple Edit tool*
	- 5.6.2. *Simple Create tool*
	- 5.6.3. *Draw tool*
- 5.7. Tools: bridge
	- 5.7.1. *Bridge tool*
	- 5.7.2. *Brush tool*
	- 5.7.3. *Extrude tool*
- 5.8. *Tools: tubes*
	- 5.8.1. *Tubes Tool*
	- 5.8.2. *Symmetry Setup*
	- 5.8.3. Subdivisión *Feature* y Bakeado de mapas
- 5.9. Retopo de una cabeza
	- 5.9.1. *Loops* faciales
	- 5.9.2. Optimización de la malla
	- 5.9.3. Exportación
- 5.10. Retopo cuerpo completo
	- 5.10.1. *Loops* corporales
	- 5.10.2. Optimización de la malla
	- 5.10.3. Requisitos para VR

#### Módulo 6. UVs

- 6.1. UVs Avanzadas
	- 6.1.1. *Warnings*
	- 6.1.2. Cortes
	- 6.1.3. Densidad de Textura
- 6.2. Creación de UVs en Zbrush -UVMaster
	- 6.2.1. Controles
	- 6.2.2. *Unwrap*
	- 6.2.3. Topología unusual
- 6.3. UVMaster: *painting*
	- 6.3.1. Control *Painting*
	- 6.3.2. Creación de seams
	- 6.3.3. *Checkseams*
- 6.4. UVMaster: *packing*
	- 6.4.1. UV *Packing*
	- 6.4.2. Creación de islas
	- 6.4.3. *Flatten*

### tech 32 | Estructura y contenido

#### 6.5. UVMaster: clones

- 6.5.1. Trabajar con clones
- 6.5.2. *Polygrups*
- 6.5.3. Control Painting
- 6.6. Rizom UV
	- 6.6.1. Rizom *Script*
	- 6.6.2. La interfaz
	- 6.6.3. Importando con UVs o sin UVs
- 6.7. *Seams* and *cuts*
	- 6.7.1. Atajos de teclado
	- 6.7.2. Panel 3D
	- 6.7.3. Panel UV
- 6.8. UV *Unwrap* y *Layout* panel
	- 6.8.1. *Unfold*
	- 6.8.2. *Optimize*
	- 6.8.3. *Layout* y *Packing*
- 6.9. UV mas Tools
	- 6.9.1. *Align, Straighten, flip* y *fit*
	- 6.9.2. *TopoCopy* y *Stack1*
	- 6.9.3. *Edge Loop* Parámetros
- 6.10. UV Rizom avanzado
	- 6.10.1. *Auto seams*
	- 6.10.2. UVs *channels*
	- 6.10.3. *Texel Density*

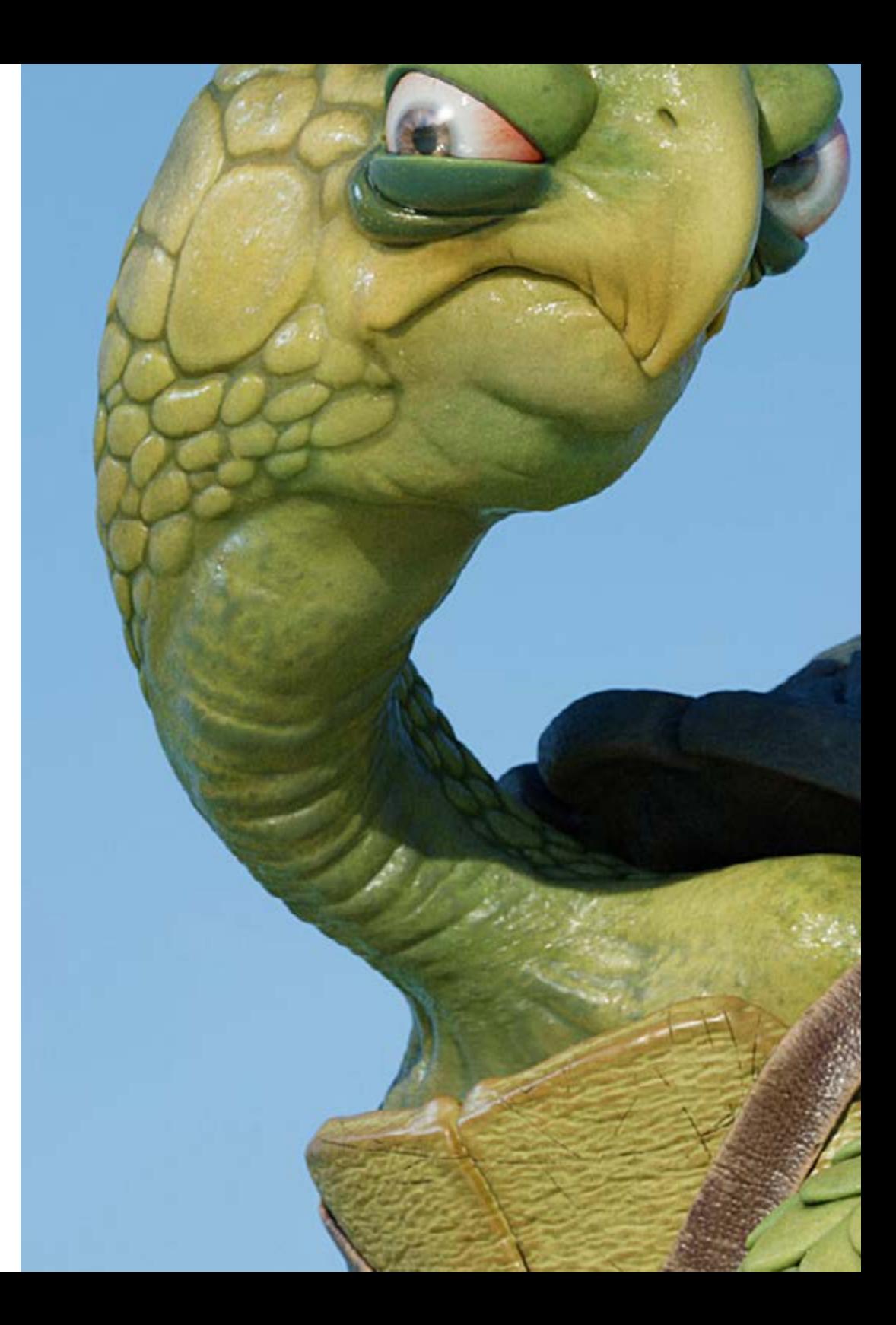

### Estructura y contenido | 33 tech

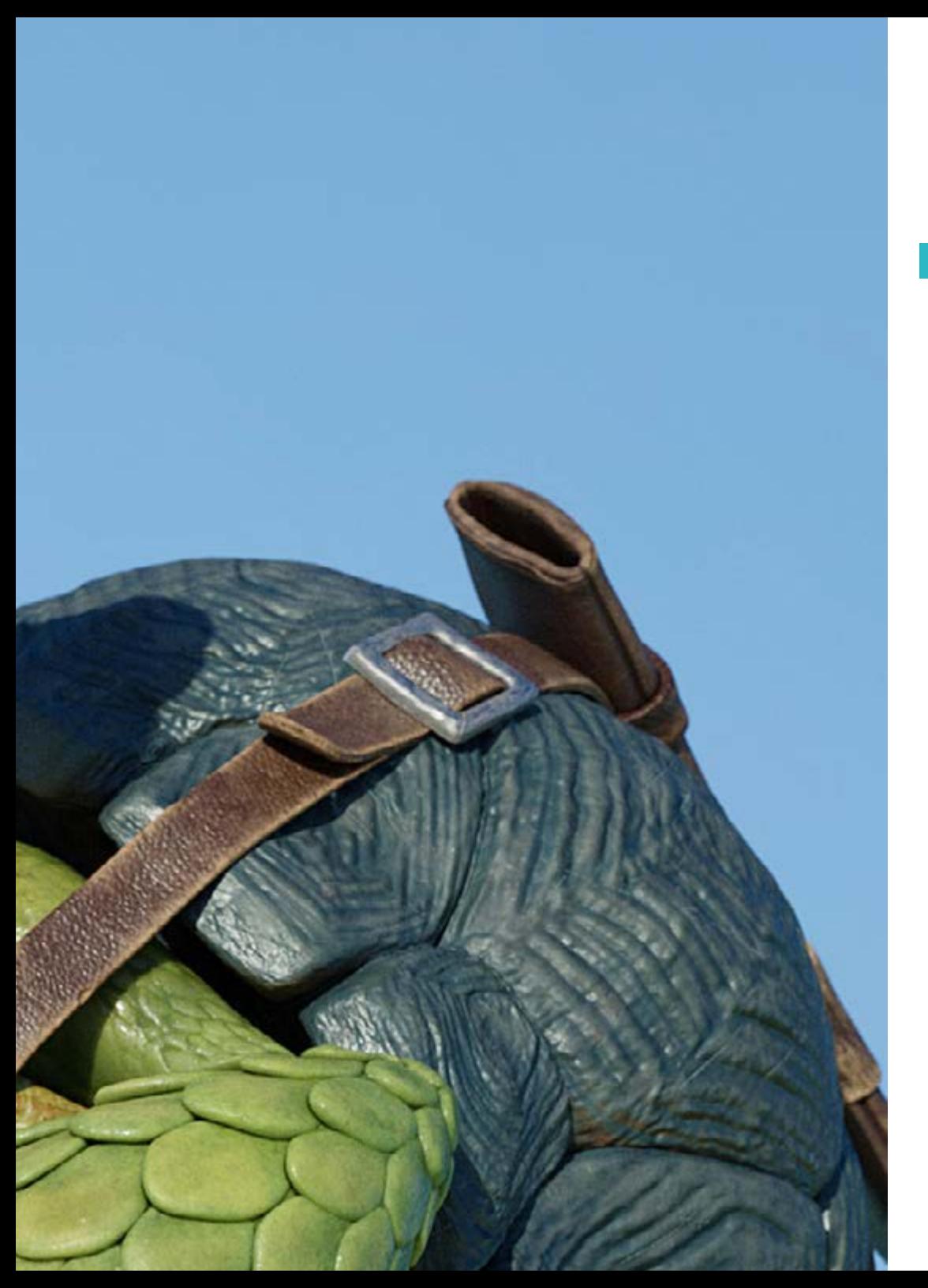

#### Módulo 7. Bakeado

- 7.1. Bakeado de modelados
	- 7.1.1. Preparar el modelo para bakeado
	- 7.1.2. Fundamentos del bakeado
	- 7.1.3. Opciones de procesado
- 7.2. Bake del modelo: *painter*
	- 7.2.1. Bakeado en *Painter*
	- 7.2.2. *Bake low poly*
	- 7.2.3. *Bake High Poly*
- 7.3. *Bake* del modelo: cajas
	- 7.3.1. Utilizar Cajas
	- 7.3.2. Ajustar distancias
	- 7.3.3. Compute tangent *space* per *fragment*
- 7.4. *Bake* de mapas
	- 7.4.1. Normales
	- 7.4.2. ID
	- 7.4.3. Ambient Occlusion
- 7.5. *Bake* de mapas: curvaturas
	- 7.5.1. Curvatura
	- 7.5.2. *Thickness*
	- 7.5.3. Mejorar la calidad de los mapas
- 7.6. Bakeo en Marmoset
	- 7.6.1. Marmoset
	- 7.6.2. Funciones
	- 7.6.3. Bakeo en *Real time*
- 7.7. Configurar el documento para bakeo en Marmoset
	- 7.7.1. *High poly* y *low poly* en 3ds Max
	- 7.7.2. Organizando la escena en Marmoset
	- 7.7.3. Verificando que todo está correcto

### tech 34 | Estructura y contenido

- 7.8. Panel *Bake Project*
	- 7.8.1. *Bake group, High* y *Low*
	- 7.8.2. Menú Geometry
	- 7.8.3. *Load*
- 7.9. Opciones Avanzadas
	- 7.9.1. *Output*
	- 7.9.2. Ajustando el *Cage*
	- 7.9.3. *Configure maps*
- 7.10. Bakeando
	- 7.10.1. Mapas
	- 7.10.2. Previsualización de resultado
	- 7.10.3. Bakeando geometría flotante

#### Módulo 8. *Substance Painter*

- 8.1. Creación de proyecto
	- 8.1.1. Importación de mapas
	- 8.1.2. UVs
	- 8.1.3. Bakeado
- 8.2. Capas
	- 8.2.1. Tipos de capas
	- 8.2.2. Opciones de capas
	- 8.2.3. Materiales
- 8.3. Pintar
	- 8.3.1. Tipos de Pinceles
	- 8.3.2. *Fill Projections*
	- 8.3.3. *Advance Dynamic Painting*
- 8.4. Efectos
	- 8.4.1. Fill
	- 8.4.2. Niveles
	- 8.4.3. Anchor Points
- 8.5. Máscaras
	- 8.5.1. Alphas
	- 8.5.2. Procedurales y *Grunges*
	- 8.5.3. *Hard Surfaces*
- 8.6. Generadores
	- 8.6.1. Generadores
	- 8.6.2. Usos
	- 8.6.3. Ejemplos
- 8.7. Filtros
	- 8.7.1. Filtros
	- 8.7.2. Usos
	- 8.7.3. Ejemplos
- 8.8. Texturizado de prop *hard surface*
	- 8.8.1. Texturizado de prop
	- 8.8.2. Texturizado de prop evolución
	- 8.8.3. Texturizado de prop final
- 8.9. Texturizado de prop orgánico
	- 8.9.1. Texturizado de prop
	- 8.9.2. Texturizado de prop evolución
	- 8.9.3. Texturizado de prop final
- 8.10. Render
	- 8.10.1. Iray
	- 8.10.2. Post procesado
	- 8.10.3. Manejo del col

### Estructura y contenido | 35  $\text{tech}$

#### Módulo 9. Marmoset

- 9.1 La Alternativa
	- 9.1.1. Importar
		- 9.1.2. Interfaz
	- 9.1.3. *Viewport*
- 9.2. *Classic*
	- 9.2.1. *Scene*
	- 9.2.2. *Tool Settings*
	- 9.2.3. *History*
- 9.3. Dentro de *Scene*
	- 9.3.1. *Render*
	- 9.3.2. Main Camera
	- 9.3.3. Sky
- 9.4. *Lights*
	- 9.4.1. Tipos
	- 9.4.2. *Shadow Catcher*
	- 9.4.3. *Fog*
- 9.5. *Texture*
	- 9.5.1. *Texture project*
	- 9.5.2. Importando mapas
	- 9.5.3. *Viewport*
- 9.6. *Layers: paint*
	- 9.6.1. *Paint Layer*
	- 9.6.2. *Fill Layer*
	- 9.6.3. *Group*
- 9.7. *Layers: adjustments*
	- 9.7.1. *Adjustment Layer*
	- 9.7.2. *Imput processor Layer*
	- 9.7.3. *Procedural Layer*
- 9.8. *Layers: masks*
	- 9.8.1. *Mask*
	- 9.8.2. *Channels*
	- 9.8.3. Maps
- 9.9. Materiales
	- 9.9.1. Tipos de materiales
	- 9.9.2. Configurándolos
	- 9.9.3. Aplicándolos a la escena
- 9.10. Dossier
	- 9.10.1. Marmoset *Viewer*
	- 9.10.2. Exportando imágenes de Render
	- 9.10.3. Exportando Videos

#### Módulo 10. Sci-Fi Environment

- 10.1. Sci-Fi concept y planificación
	- 10.1.1. Referencias
	- 10.1.2 Planificación
	- 10.1.3. *Blockout*
- 10.2. Implementación en *Unity*
	- 10.2.1. Importando el *Blockout* y verificando escala
	- 10.2.2. *Skybox*
	- 10.2.3. Archivos y materiales preliminare
- 10.3. Módulos 1: Suelos
	- 10.3.1. Modelado modular *High to Low*
	- 10.3.2. UVs y Bakeado
	- 10.3.3. Texturizado
- 10.4. Módulos 2: Paredes
	- 10.4.1. Modelado modular High to Low
	- 10.4.2. UVs y Bakeado
	- 10.4.3. Texturizado

### tech 36 | Estructura y contenido

- 10.5. Módulos 3: Techos
	- 10.5.1. Modelado modular *High to Low*
	- 10.5.2. Retopo, UVs y Bakeado
	- 10.5.3. Texturizado
- 10.6. Módulos 4: Extras (tuberías, barandillas, etc.)
	- 10.6.1. Modelado modular High to Low
	- 10.6.2. UVs y Bakeado
	- 10.6.3. Texturizado
- 10.7. Hero Asset 1: Puertas mecánicas
	- 10.7.1. Modelado modular *High to Low*
	- 10.7.2. Retopo, UVs y Bakeado
	- 10.7.3. Texturizado
- 10.8. Hero Asset 2: Cámara de hibernación
	- 10.8.1. Modelado modular *High to Low*
	- 10.8.2. Retopo, UVs y Bakeado
	- 10.8.3. Texturizado
- 10.9. En *Unity*
	- 10.9.1. Importación de las texturas
	- 10.9.2. Aplicación de materiales
	- 10.9.3. Iluminación de la escena
- 10.10. Finalizando el Proyecto
	- 10.10.1. Visualización en Vr
	- 10.10.2. *Prefab* y Exportación
	- 10.10.3. Conclusiones

#### Módulo 11. La Industria del 3D

- 11.1. Industria del 3D en Animación y Videojuegos
	- 11.1.1. La Animación 3D
	- 11.1.2. Industria del 3D en Animación y Videojuegos
	- 11.1.3. La Animación 3D. Futuro
- 11.2. El 3D en los Videojuegos
	- 11.2.1. Los Videojuegos. Limitaciones
	- 11.2.2. Desarrollo de un videojuego 3D. Dificultades
	- 11.2.3. Soluciones a las dificultades en el desarrollo de un videojuego
- 11.3. Software para 3D en videojuegos
	- 11.3.1. Maya. Pros y contras
	- 11.3.2. 3Ds Max. Pros y contras
	- 11.3.3. *Blender*. Pros y contras
- 11.4. Pipeline en la generación de *assets* 3D para Videojuegos
	- 11.4.1. Idea y montaje a partir de un Modelsheet
	- 11.4.2. Modelado con baja geometría y detalles en alta
	- 11.4.3. Proyección de detalles por texturas
- 11.5. Estilos artísticos clave en el 3D para videojuegos
	- 11.5.1. Estilo cartoon
	- 11.5.2 Estilo realista
	- 11.5.3. Cel *shading*
	- 11.5.4. *Motion* capture
- 11.6. Integración de 3D
	- 11.6.1. Integración 2d en el mundo digital
	- 11.6.2. Integración 3d en el mundo digital
	- 11.6.3. Integración en el mundo real (AR, MR/XR)

### Estructura y contenido | 37 **fech**

- 11.7. Factores clave del 3D para diferentes industrias
	- 11.7.1. 3D en cine y series
	- 11.7.2. 3D en videojuegos
	- 11.7.3. 3D en publicidad
- 11.8. Render: Render en tiempo real y el pre-renderizado
	- 11.8.1. Iluminación
	- 11.8.2. Definición de sombras
	- 11.8.3. Calidad vs. Velocidad
- 11.9. Generación de *assets* 3D en 3D Max
	- 11.9.1. Software 3D Max
	- 11.9.2. Interface, menús, barra de herramientas
	- 11.9.3. Controles
	- 11.9.4. Escena
	- 11.9.5. *Viewports*
	- 11.9.6. *Basic shapes*
	- 11.9.7. Generación, modificación y transformación de objetos
	- 11.9.8. Creación de una escena 3D
	- 11.9.9. Modelado 3D de *assets* profesionales para videojuegos
	- 11.9.10. Editores de materiales
		- 11.9.10.1. Creación y edición de materiales
		- 11.9.10.2. Aplicación de la luz a los materiales
		- 11.9.10.3. Modificador UVW Map. Coordenadas de mapeado
		- 11.9.10.4. Creación de texturas
- 11.10. Organización del espacio de trabajo y buenas prácticas
	- 11.10.1. Creación de un proyecto
	- 11.10.2. Estructura de carpetas
	- 11.10.3. Funcionalidad personalizada

#### Módulo 12. Arte y 3D en la Industria del Videojuego

- 12.1. Proyectos 3D en VR
	- 12.1.1. Software de creación de malla 3D
	- 12.1.2. Software de edición de imagen
	- 12.1.3. Realidad Virtual
- 12.2. Problemática típica, soluciones y necesidades del proyecto
	- 12.2.1. Necesidades del Proyecto
	- 12.2.2. Posibles problemas
	- 12.2.3. Soluciones
- 12.3. Estudio de línea estética para la generación del estilo artístico en videojuegos: Del diseño de juego a la generación de arte 3D
	- 12.3.1. Elección del Destinatario del videojuego. A quién queremos llegar
	- 12.3.2. Posibilidades artísticas del desarrollador
	- 12.3.3. Definición final de la línea estética
- 12.4. Búsqueda de referencias y análisis de competidores a nivel estético
	- 12.4.1. Pinterest y páginas similares
	- 12.4.2. Creación de un Modelsheet
	- 12.4.3. Búsqueda de competidores
- 12.5. Creación de la biblia y briefing
	- 12.5.1. Creación de la Biblia
	- 12.5.2. Desarrollo de una biblia
	- 12.5.3. Desarrollo de un briefing
- 12.6. Escenarios y *assets*
	- 12.6.1. Planificación de producción de los *assets* en los niveles
	- 12.6.2. Diseño de los escenarios
	- 12.6.3. Diseño de los *assets*

### tern 38 | Estructura y contenido

- 12.7. Integración de los *assets* en los niveles y pruebas
	- 12.7.1. Proceso de integración en los niveles
	- 12.7.2. Texturas
	- 12.7.3. Retoques finales
- 12.8. Personajes
	- 12.8.1. Planificación de producción de personajes
	- 12.8.2. Diseño de los personajes
	- 12.8.3. Diseño de *assets* para personajes
- 12.9. Integración de personajes en escenarios y pruebas
	- 12.9.1. Proceso de integración de personajes en los niveles
	- 12.9.2. Necesidades del proyecto
	- 12.9.3. Animaciones
- 12.10. Audio en videojuegos 3D
	- 12.10.1. Interpretación del dossier del proyecto para la generación de la identidad sonora del videojuego
	- 12.10.2. Procesos de composición y producción
	- 12.10.3. Diseño de banda sonora
	- 12.10.4. Diseño de efectos de sonido
	- 12.10.5. Diseño de voces

#### Módulo 13. 3D Avanzado

- 13.1. Técnicas avanzadas de modelado 3D
	- 13.1.1. Configuración de la interfaz
	- 13.1.2. Observación para Modelar
	- 13.1.3. Modelado en alta
	- 13.1.4. Modelado orgánico para videojuegos
	- 13.1.5. Mapeado avanzado de objetos 3D
- 13.2. *Texturing* 3D avanzado
	- 13.2.1. Interfaz de Substance Painter
	- 13.2.2. Materiales, *alphas* y el uso de pinceles
	- 13.2.3. Uso de partículas
- 13.3. Exportación para software 3D y Unreal Engine
	- 13.3.1. Integración de Unreal Engine en los diseños
	- 13.3.2. Integración de modelos 3D
	- 13.3.3. Aplicación de texturas en Unreal Engine
- 13.4. *Sculpting* digital
	- 13.4.1. *Sculpting* digital con zBrush
	- 13.4.2. Primeros pasos en Zbrush
	- 13.4.3. Interfaz, menús y navegación
	- 13.4.4. Imágenes de referencia
	- 13.4.5. Modelado completo en 3D de un objeto en zBrush
	- 13.4.6. Uso de mallas base
	- 13.4.7. Modelado por piezas
	- 13.4.8. Exportación de modelos 3D en zBrush
- 13.5. El uso de Polypaint
	- 13.5.1. Pinceles avanzados
	- 13.5.2. Texturas
	- 13.5.3. Materiales por defecto
- 13.6. La Retopología
	- 13.6.1. La retopología. Utilización en la industria del videojuego
	- 13.6.2. Creación de malla *low-poly*
	- 13.6.3. Uso del software para la retopología
- 13.7. Posados de los modelos 3D
	- 13.7.1. Visualizadores de imágenes de referencia
	- 13.7.2. Utilización de *transpose*
	- 13.7.3. Uso del *transpose* para modelos compuestos por diferentes piezas
- 13.8. La exportación de modelos 3D
	- 13.8.1. Exportación de modelos 3D
	- 13.8.2. Generación de texturas para la exportación
	- 13.8.3. Configuración del modelo 3d con los diferentes materiales y texturas
	- 13.8.4. Previsualización del modelo 3D

### Estructura y contenido | 39 **fech**

#### 13.9. Técnicas avanzadas de trabajo

13.9.1. El flujo de trabajo en modelado 3D

- 13.9.2. Organización de los procesos de trabajo en modelado 3D
- 13.9.3. Estimaciones de esfuerzo para producción
- 13.10. Finalización del modelo y exportación para otros programas
	- 13.10.1. El flujo de trabajo para finalizar el modelo
	- 13.10.2. Exportación con Zpluging
	- 13.10.3. Posibles archivos. Ventajas y desventajas

#### Módulo 14. Animación 3D

- 14.1. Manejo del software
	- 14.1.1. Manejo de información y metodología de trabajo
	- 14.1.2. La animación
	- 14.1.3. Timing y peso
	- 14.1.4. Animación con objetos básicos
	- 14.1.5. Cinemática directa e inversa
	- 14.1.6. Cinemática inversa
	- 14.1.7. Cadena cinemática
- 14.2. Anatomía. Bípedo vs. cuadrúpedo
	- 14.2.1. Bípedo
	- 14.2.2. Cuadrúpedo
	- 14.2.3. Ciclo de caminar
	- 14.2.4. Ciclo de correr
- 14.3. Rig facial y Morpher
	- 14.3.1. Lenguaje facial. Lip-sync, ojos, focos de atención
	- 14.3.2. Edición de secuencias
	- 14.3.3. La fonética. Importancia
- 14.4. Animación aplicada
	- 14.4.1. Animación 3D para cine y televisión
	- 14.4.2. Animación para videojuegos
	- 14.4.3. Animación para otras aplicaciones
- 14.5. Captura de movimiento con Kinect
	- 14.5.1. Captura de movimientos para animación
	- 14.5.2. Secuencia de movimientos
	- 14.5.3. Integración en Blender
- 14.6. Esqueleto, *skinning* y *setup*
	- 14.6.1. Interacción entre esqueleto y geometría
	- 14.6.2. Interpolación de mallas
	- 14.6.3. Pesos de animación
- 14.7. *Acting*
	- 14.7.1. El lenguaje corporal
	- 14.7.2. Las poses
	- 14.7.3. Edición de secuencias
- 14.8. Cámaras y planos
	- 14.8.1. La cámara y el entorno
	- 14.8.2. Composición del plano y los personajes
	- 14.8.3. Acabados
- 14.9. Efectos visuales especiales
	- 14.9.1. Los efectos visuales y la animación
	- 14.9.2. Tipos de efectos ópticos
	- 14.9.3. 3D VFX L
- 14.10. El animador como actor
	- 14.10.1. Las expresiones
	- 14.10.2. Referencias de los actores
	- 14.10.3. De la cámara al programa

### tern 40 | Estructura y contenido

#### Módulo 15. Dominio de Unity 3D e Inteligencia Artificial

- 15.1. El Videojuego. Unity 3D
	- 15.1.1. El videojuego
	- 15.1.2. EL Videojuego. Errores y Aciertos
	- 15.1.3. Aplicaciones del Videojuego en otras áreas e industrias
- 15.2. Desarrollo de los videojuegos. Unity 3D
	- 15.2.1. Plan de producción y fases de desarrollo
	- 15.2.2. Metodología de desarrollo
	- 15.2.3. Parches y contenido adicional
- 15.3. Unity 3D
	- 15.3.1. Unity 3D. Aplicaciones
	- 15.3.2. Scripting en Unity 3D
	- 15.3.3. *Asset Store* y *plugins* de terceros
- 15.4. Físicas, inputs
	- 15.4.1. InputSystem
	- 15.4.2. Físicas en Unity 3D
	- 15.4.3. *Animation* y *animator*
- 15.5. Prototipado en Unity
	- 15.5.1. *Blocking* y *colliders*
	- 15.5.2. Prefabs
	- 15.5.3. Scriptable Objects
- 15.6. Técnicas de programación específicas
	- 15.6.1. Modelo Singleton
	- 15.6.2. Carga de recursos en la ejecución de juegos en Windows
	- 15.6.3. Rendimiento y Profiler
- 15.7. Videojuegos para dispositivos móviles
	- 15.7.1. Juegos para dispositivos Android
	- 15.7.2. Juegos para dispositivos IOS
	- 15.7.3. Desarrollos multiplataforma
- 15.8. Realidad Aumentada
	- 15.8.1. Tipos de juegos de realidad aumentada
	- 15.8.2. ARkit y ARcore
	- 15.8.3. Desarrollo Vuforia
- 15.9. Programación de Inteligencia Artificial
	- 15.9.1. Algoritmos de inteligencia artificial
	- 15.9.2. Máquinas de estados finitas
	- 15.9.3. Redes neuronales
- 15.10. Distribución y Marketing
	- 15.10.1. El arte de publicar y promocionar un videojuego
	- 15.10.2. El responsable del éxito
	- 15.10.3. Estrategias

#### Módulo 16. Desarrollo de videojuegos 2D y 3D

- 16.1. Recursos gráficos rasterizados
	- 16.1.1. Sprites
	- 16.1.2 Atlas
	- 16.1.3. Texturas
- 16.2. Desarrollo de Interfaces y Menús
	- 16.2.1. Unity GUI
	- 16.2.2. Unity UI
	- 16.2.3. UI Toolkit
- 16.3. Sistema de Animación
	- 16.3.1. Curvas y Claves de animación
	- 16.3.2. Eventos de animación aplicados
	- 16.3.3. Modificadores

### Estructura y contenido | 41  $\text{t}$ ech

#### 16.4. Materiales y *shaders*

- 16.4.1. Componentes de un material
- 16.4.2. Tipos de RenderPass
- 16.4.3. *Shaders*
- 16.5. Partículas
	- 16.5.1. Sistemas de partículas
	- 16.5.2. Emisores y subemisores
	- 16.5.3. Scripting
	- 16.5.4. Iluminación
- 16.6. Modos de iluminación
	- 16.6.1. *Bakeado* de luces
	- 16.6.2. Light probes
- 16.7. Mecanim
	- 16.7.1. State Machines, SubState Machines y Transiciones entre animaciones
	- 16.7.2. *Blend trees*
	- 16.7.3. *Animation Layers* e IK
- 16.8. Acabado cinemático
	- 16.8.1. Timeline
	- 16.8.2. Efectos de postprocesado
	- 16.8.3. Universal Render Pipeline y High Definition Render Pipeline
- 16.9. VFX avanzado
	- 16.9.1. VFX Graph
	- 16.9.2. Shader Graph
	- 16.9.3. Pipeline tolos
- 16.10. Componentes de Audio
	- 16.10.1. Audio Source y Audio Listener
	- 16.10.2. Audio Mixer
	- 16.10.3. Audio Spatializer

#### Módulo 17. Programación, generación de mecánicas y técnicas de prototipado de videojuegos

#### 17.1. Proceso técnico

- 17.1.1. Modelos *lowpoly* y *highpoly* a Unity
- 17.1.2. Configuración de materiales
- 17.1.3. High Definition Render Pipeline
- 17.2. Diseño de personajes
	- 17.2.1. Movimiento
	- 17.2.2. Diseño de colliders
	- 17.2.3. Creación y comportamiento
- 17.3. Importación de Skeletal Meshes a Unity
	- 17.3.1. Exportación *skeletal meshes* del software de 3D
	- 17.3.2. *Skeletal meshes* en Unity
	- 17.3.3. Puntos de anclaje para accesorios
- 17.4. Importación de animaciones
	- 17.4.1. Preparación de animación
	- 17.4.2. Importación de animaciones
	- 17.4.3. Animator y transiciones
- 17.5. Editor de animaciones
	- 17.5.1. Creación de *blend spaces*
	- 17.5.2. Creación de *animation montage*
	- 17.5.3. Edición de animaciones *read-only*
- 17.6. Creación y simulación de un *ragdoll*
	- 17.6.1. Configuración de un *ragdoll*
	- 17.6.2. *Ragdoll* a un gráfico de animación
	- 17.6.3. Simulación de un *ragdoll*

### tech 42 | Estructura y contenido

17.7. Recursos para la creación de personajes

17.7.1. Bibliotecas

- 17.7.2. Importación y exportación de materiales de bibliotecas
- 17.7.3. Manipulación de materiales

#### 17.8. Equipos de trabajo

- 17.8.1. Jerarquía y roles de trabajo
- 17.8.2. Sistemas de control de versiones
- 17.8.3. Resolución de conflictos
- 17.9. Requisitos para un desarrollo exitoso
	- 17.9.1. Producción para el éxito
	- 17.9.2. Desarrollo óptimo
	- 17.9.3. Requisitos imprescindibles
- 17.10. Empaquetado para publicación
	- 17.10.1. *Player settings*

17.10.2. *Build*

17.10.3. Creación de un instalador

#### Módulo 18. Desarrollo de Videojuegos Inmersivos en VR

- 18.1. Singularidad de la VR
	- 18.1.1. Videojuegos Tradicionales y VR. Diferencias
	- 18.1.2. *Motion sickness*: fluidez frente a efectos
	- 18.1.3. Interacciones únicas de la VR
- 18.2. Interacción
	- 18.2.1. Eventos
	- 18.2.2. *Triggers* físicos
	- 18.2.3. Mundo virtual vs mundo real
- 18.3. Locomoción inmersiva
	- 18.3.1. Teletransportación
	- 18.3.2. *Arm swinging*
	- 18.3.3. Forward movement con Facing y sin él

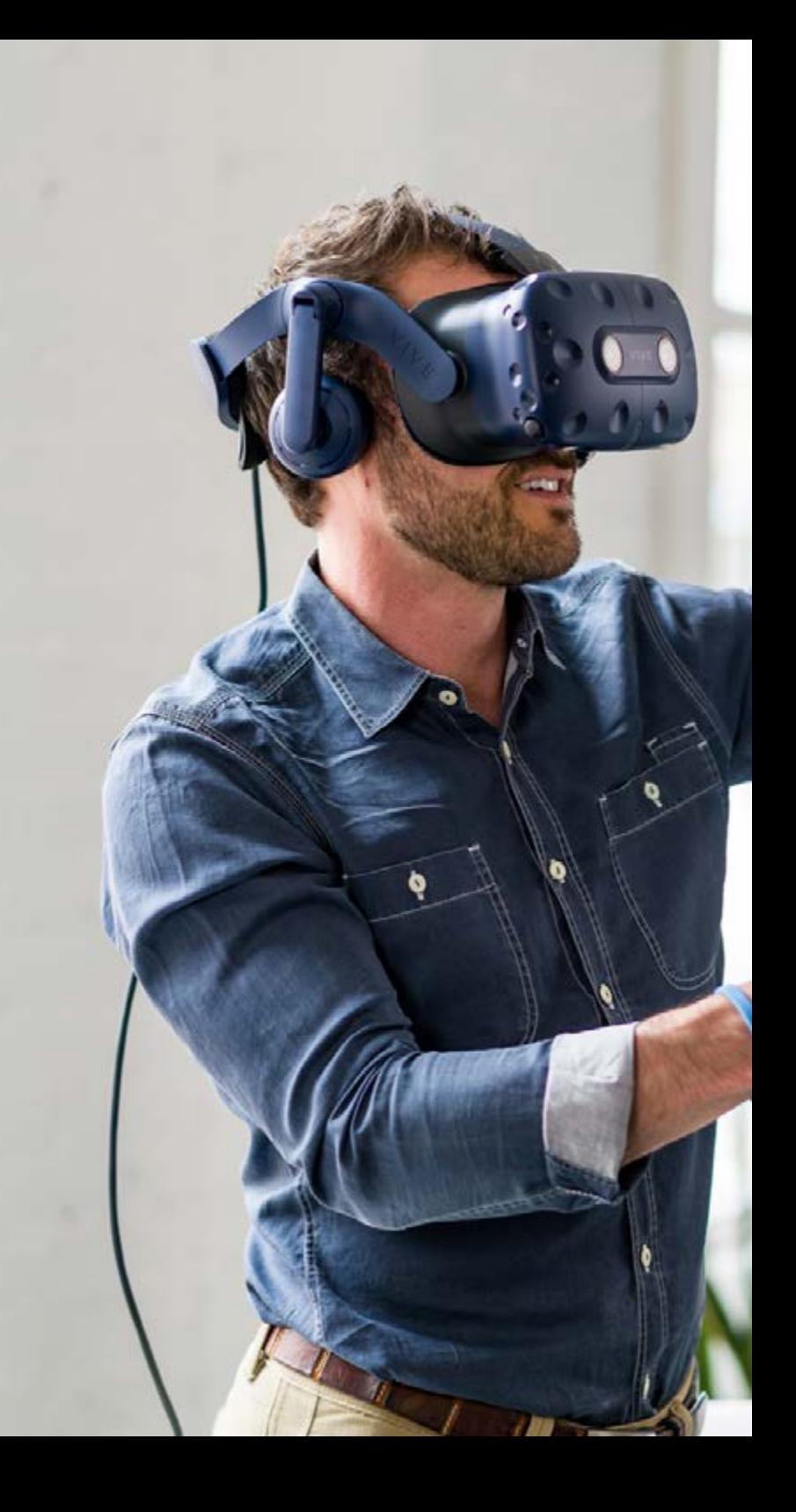

### Estructura y contenido | 43 tech

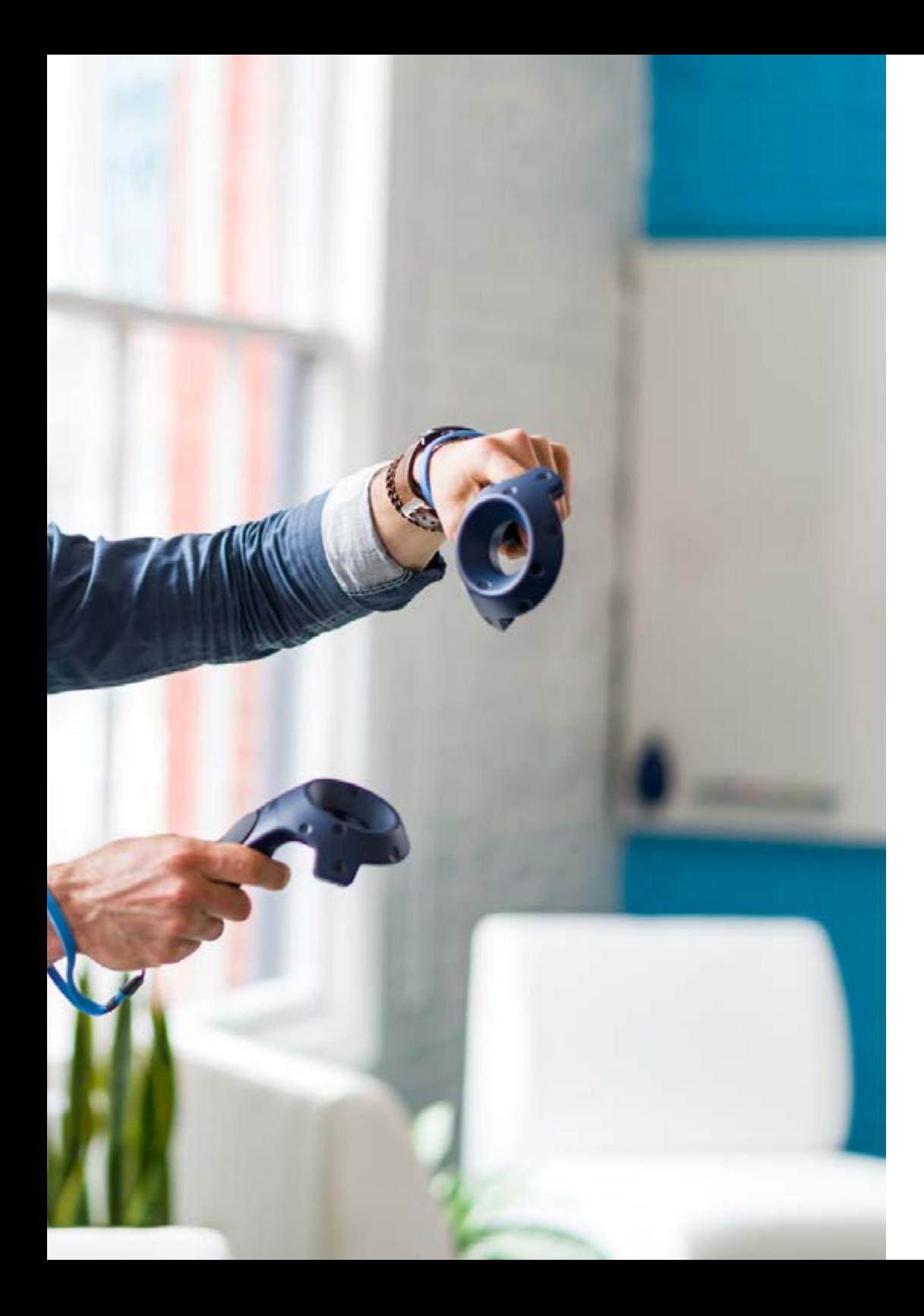

18.4. Físicas en VR 18.4.1. Objetos agarrables y lanzables 18.4.2. Peso y masa en VR 18.4.3. Gravedad en VR 18.5. UI en VR 18.5.1. Posicionamiento y curvatura de los elementos de UI 18.5.2. Modos de Interacción con menús en VR 18.5.3. Buenas prácticas para una experiencia confortable 18.6. Animación en VR 18.6.1. Integración de modelos animados en VR 18.6.2. Objetos y personajes animados vs. Objetos físicos 18.6.3. Transiciones animadas vs procedurales 18.7. El Avatar 18.7.1. Representación del avatar desde sus propios ojos 18.7.2. Representación externa del propio avatar 18.7.3. Cinemática inversa y animación procedural aplicada al avatar 18.8. Audio 18.8.1. Configuración de Audio Sources y Audio Listeners para VR 18.8.2. Efectos disponibles para una experiencia más inmersiva 18.8.3. Audio Spatializer VR 18.9. Optimización en proyectos de VR y AR 18.9.1. *Occlusion culling* 18.9.2. *Static Batching* 18.9.3. Configuración de calidad y tipos de Render Pass 18.10. Práctica: Escape Room VR 18.10.1. Diseño de la experiencia 18.10.2. *Layout* del escenario 18.10.3. Desarrollo de las mecánicas

### tern 44 | Estructura y contenido

#### Módulo 19. Audio Profesional para Videojuegos 3d en VR

- 19.1. El Audio en videojuegos profesionales 3D
	- 19.1.1. El audio en videojuegos
	- 19.1.2. Tipos de estilos de audio en videojuegos actuales
	- 19.1.3. Modelos de audio espacial
- 19.2. Estudio de material previo
	- 19.2.1. Estudio de la documentación de diseño de juego
	- 19.2.2. Estudio de la documentación de diseño de niveles
	- 19.2.3. Evaluación de la complejidad y tipología de proyecto para crear el audio
- 19.3. Estudio de referencias de sonido
	- 19.3.1. Listado de referencias principales por similitud con el proyecto
	- 19.3.2. Referencias auditivas de otros medios para dotar al videojuego de identidad
	- 19.3.3. Estudio de las referencias y extracción de conclusiones
- 19.4. Diseño de la identidad sonora del videojuego
	- 19.4.1. Factores principales que influencian el proyecto
	- 19.4.2. Aspectos relevantes en la composición del audio: instrumentación, tempo, otros
	- 19.4.3. Definición de voces
- 19.5. Creación de banda sonora
	- 19.5.1. Listado de entornos y audios
	- 19.5.2. Definición de motivo, temática e instrumentación
	- 19.5.3. Composición y pruebas de audio en prototipos funcionales
- 19.6. Creación de efectos de sonido (FX)
	- 19.6.1. Efectos de sonido: tipos de FX y listado completo según necesidades del proyecto
	- 19.6.2. Definición de motivo, temática y creación
	- 19.6.3. Evaluación de FX de sonido y pruebas en prototipos funcionales
- 19.7. Creación de voces
	- 19.7.1. Tipos de voces y listado de frases
	- 19.7.2. Búsqueda y evaluación de actores y actrices de doblaje
	- 19.7.3. Evaluación de grabaciones y pruebas de las voces en prototipos funcionales
- 19.8. Evaluación de la calidad del audio
	- 19.8.1. Elaboración de sesiones de escucha con el equipo de desarrollo
	- 19.8.2. Integración de todos los audios en un prototipo funcional
	- 19.8.3. Pruebas y evaluación de los resultados obtenidos
- 19.9. Exportación, formatos e importación de audio en el proyecto
	- 19.9.1. Formatos y compresión de audio en videojuegos
	- 19.9.2. Exportación de audios
	- 19.9.3. Importación de audios en el proyecto
- 19.10. Preparación de librerías de audio para comercialización
	- 19.10.1. Diseño de librerías de sonido versátiles para profesionales de los videojuegos
	- 19.10.2. Selección de audios por tipo: banda sonora, FX y voces
	- 19.10.3. Comercialización de librerías de assets de audio

#### Módulo 20. Producción y financiación de videojuegos

- 20.1. La producción en videojuegos
	- 20.1.1. Las metodologías en cascada
	- 20.1.2. Casuística de la falta de dirección de Proyecto y la ausencia del plan de trabajo
	- 20.1.3. Consecuencias de la falta de un departamento de producción en la industria del videojuego
- 20.2. El equipo de desarrollo
	- 20.2.1. Departamentos clave a la hora de desarrollar proyectos
	- 20.2.2. Perfiles clave en la micro gestión: LEAD y SENIOR
	- 20.2.3. Problemática de la falta de experiencia en perfiles JUNIOR
	- 20.2.4. Establecimiento de plan de formación para perfiles de baja experiencia
- 20.3. Metodologías ágiles en el desarrollo de videojuegos
	- 20.3.1. SCRUM
	- 20.3.2. AGILE
	- 20.3.3. Metodologías híbridas

### Estructura y contenido | 45 tech

- 20.4. Estimaciones de esfuerzo, tiempo y costes
	- 20.4.1. El precio del desarrollo de un videojuego: conceptos Gastos principales
	- 20.4.2. Calendarización de tareas: puntos críticos, claves y aspectos a tener en cuenta
	- 20.4.3. Estimaciones basadas en puntos de esfuerzo VS cálculo en horas
- 20.5. Priorización en la planificación de prototipos
	- 20.5.1. Establecimiento de objetivos generales del Proyecto
	- 20.5.2. Priorización de funcionalidades y contenidos clave: orden y necesidades según el departamento
	- 20.5.3. Agrupación de funcionalidades y contenidos en producción para constituir entregables (prototipos funcionales)
- 20.6. Buenas prácticas en la producción de videojuegos
	- 20.6.1. Reuniones, *daylies, weekly meeting,* reuniones de final de sprint, reuniones de comprobación de resultados en hitos ALFA, BETA y RELEASE
	- 20.6.2. Medición de la velocidad de Sprint
	- 20.6.3. Detección de falta de motivación y baja productividad y anticipación a posibles problemas en producción
- 20.7. Análisis en producción
	- 20.7.1. Análisis previos I: revisión del estado del mercado
	- 20.7.2. Análisis previos 2: establecimiento de principales referentes de proyecto (competidores directos)
	- 20.7.3. Conclusiones de los análisis previos
- 20.8. Cálculo de costes de desarrollo
	- 20.8.1. Recursos humanos
	- 20.8.2. Tecnología y licencias
	- 20.8.3. Gastos externos al desarrollo
- 20.9. Búsqueda de inversión
	- 20.9.1. Tipos de inversores
	- 20.9.2. Resumen ejecutivo
	- 20.9.3. Pitch deck
	- 20.9.4. Publishers
	- 20.9.5. Autofinanciación
- 20.10. Elaboración de Post Mortems de proyecto
	- 20.10.1. Proceso de elaboración del Post Mortem en la empresa
	- 20.10.2. Análisis de puntos positivos del proyecto
	- 20.10.3. Estudio de puntos negativos del proyecto
	- 20.10.4. Propuesta de mejora sobre los puntos negativos del proyecto y conclusiones

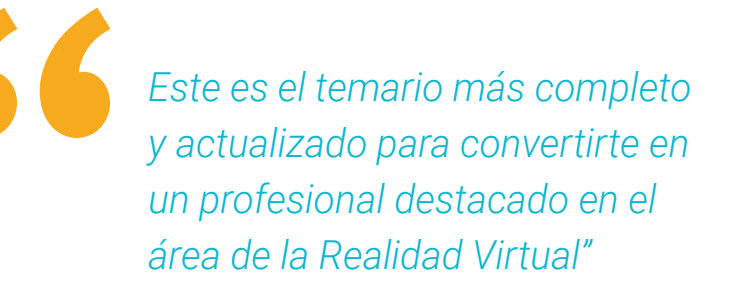

## <span id="page-45-0"></span>Metodología 06

Este programa de capacitación ofrece una forma diferente de aprender. Nuestra metodología se desarrolla a través de un modo de aprendizaje de forma cíclica: *el Relearning*.

Este sistema de enseñanza es utilizado, por ejemplo, en las facultades de medicina más prestigiosas del mundo y se ha considerado uno de los más eficaces por publicaciones de gran relevancia como el *New England Journal of Medicine.*

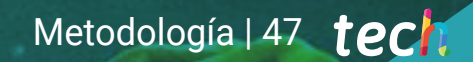

*Descubre el Relearning, un sistema que abandona el aprendizaje lineal convencional para llevarte a través de sistemas cíclicos de enseñanza: una forma de aprender que ha demostrado su enorme eficacia, especialmente en las materias que requieren memorización"* 

### tech 48 | Metodología

### Estudio de Caso para contextualizar todo el contenido

Nuestro programa ofrece un método revolucionario de desarrollo de habilidades y conocimientos. Nuestro objetivo es afianzar competencias en un contexto cambiante, competitivo y de alta exigencia.

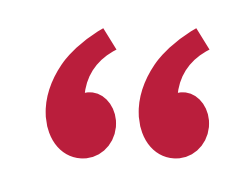

*Con TECH podrás experimentar una forma de aprender que está moviendo los cimientos de las universidades tradicionales de todo el mundo"*

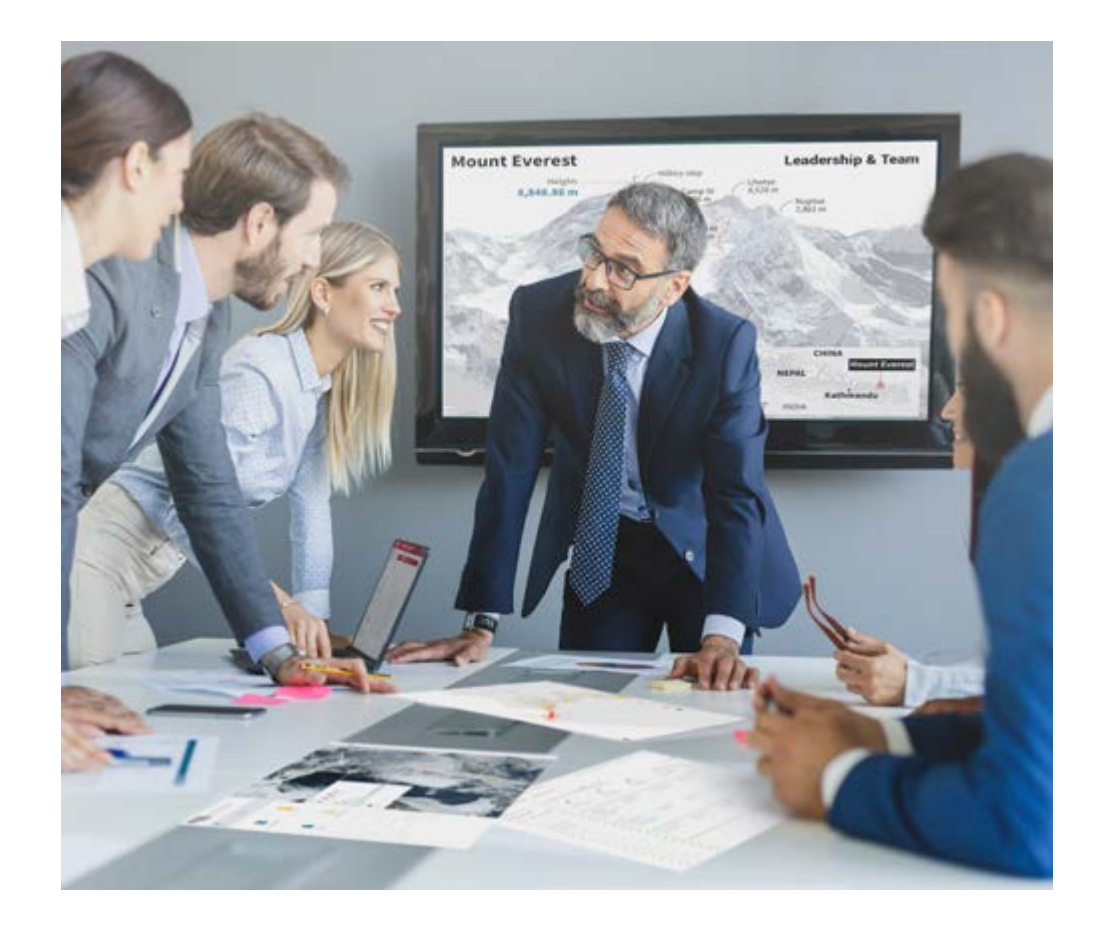

*Accederás a un sistema de aprendizaje basado en la reiteración, con una enseñanza natural y progresiva a lo largo de todo el temario.*

### Metodología | 49 *tech*

### Un método de aprendizaje innovador y diferente

El presente programa de TECH es una enseñanza intensiva, creada desde 0, que propone los retos y decisiones más exigentes en este campo, ya sea en el ámbito nacional o internacional. Gracias a esta metodología se impulsa el crecimiento personal y profesional, dando un paso decisivo para conseguir el éxito. El método del caso, técnica que sienta las bases de este contenido, garantiza que se sigue la realidad económica, social y profesional más vigente.

> *Nuestro programa te prepara para afrontar nuevos retos en entornos inciertos y lograr el éxito en tu carrera"*

El método del caso ha sido el sistema de aprendizaje más utilizado por las mejores escuelas de negocios del mundo desde que éstas existen. Desarrollado en 1912 para que los estudiantes de Derecho no solo aprendiesen las leyes a base de contenidos teóricos, el método del caso consistió en presentarles situaciones complejas reales para que tomasen decisiones y emitiesen juicios de valor fundamentados sobre cómo resolverlas. En 1924 se estableció como método estándar de enseñanza en Harvard.

Ante una determinada situación, ¿qué debería hacer un profesional? Esta es la pregunta a la que te enfrentamos en el método del caso, un método de aprendizaje orientado a la acción. A lo largo de 4 años, te enfrentarás a múltiples casos reales. Deberás integrar todos tus conocimientos, investigar, argumentar y defender tus ideas y decisiones.

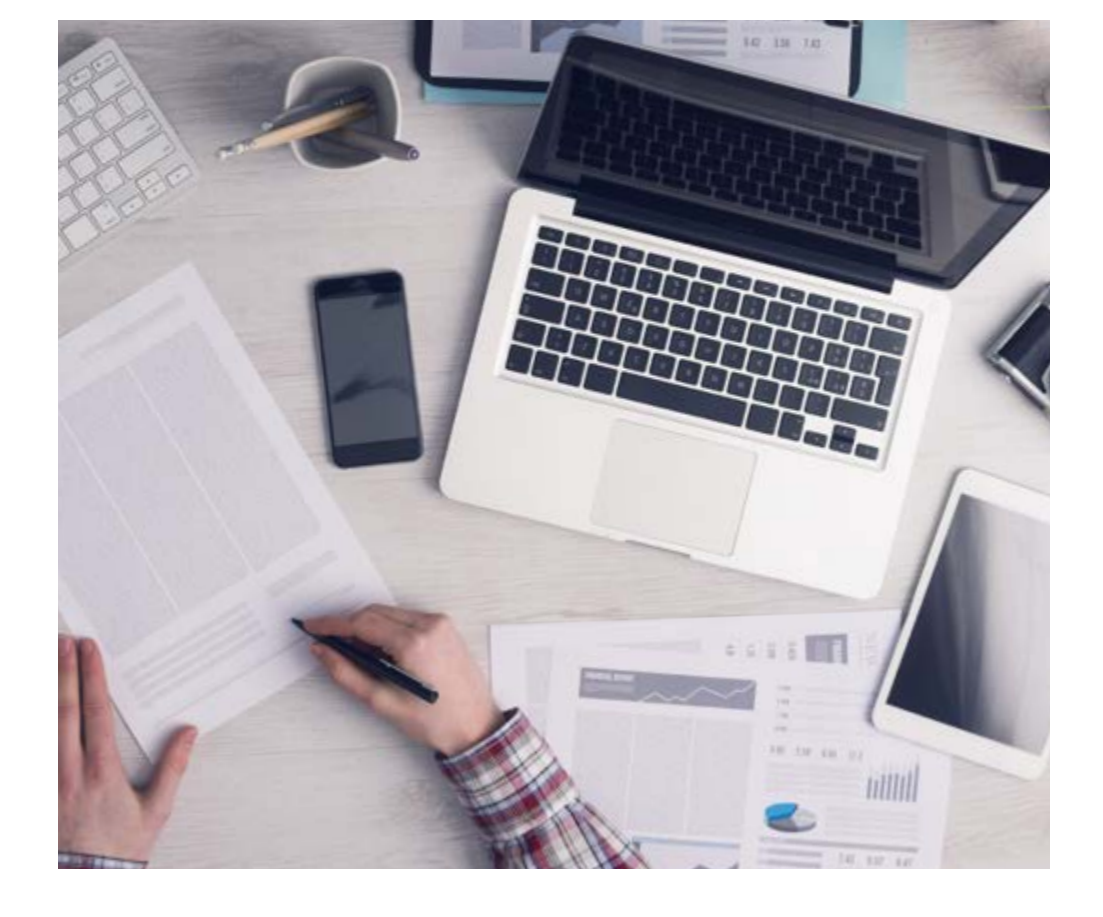

*El alumno aprenderá, mediante actividades colaborativas y casos reales, la resolución de situaciones complejas en entornos empresariales reales.*

### 50 | Metodología

### Relearning Methodology

TECH aúna de forma eficaz la metodología del Estudio de Caso con un sistema de aprendizaje 100% online basado en la reiteración, que combina 8 elementos didácticos diferentes en cada lección.

Potenciamos el Estudio de Caso con el mejor método de enseñanza 100% online: el Relearning.

> *En 2019, obtuvimos los mejores resultados de aprendizaje de todas las universidades online en español en el mundo.*

En TECH aprenderás con una metodología vanguardista concebida para capacitar a los directivos del futuro. Este método, a la vanguardia pedagógica mundial, se denomina Relearning.

Nuestra universidad es la única en habla hispana licenciada para emplear este exitoso método. En 2019, conseguimos mejorar los niveles de satisfacción global de nuestros alumnos (calidad docente, calidad de los materiales, estructura del curso, objetivos…) con respecto a los indicadores de la mejor universidad online en español.

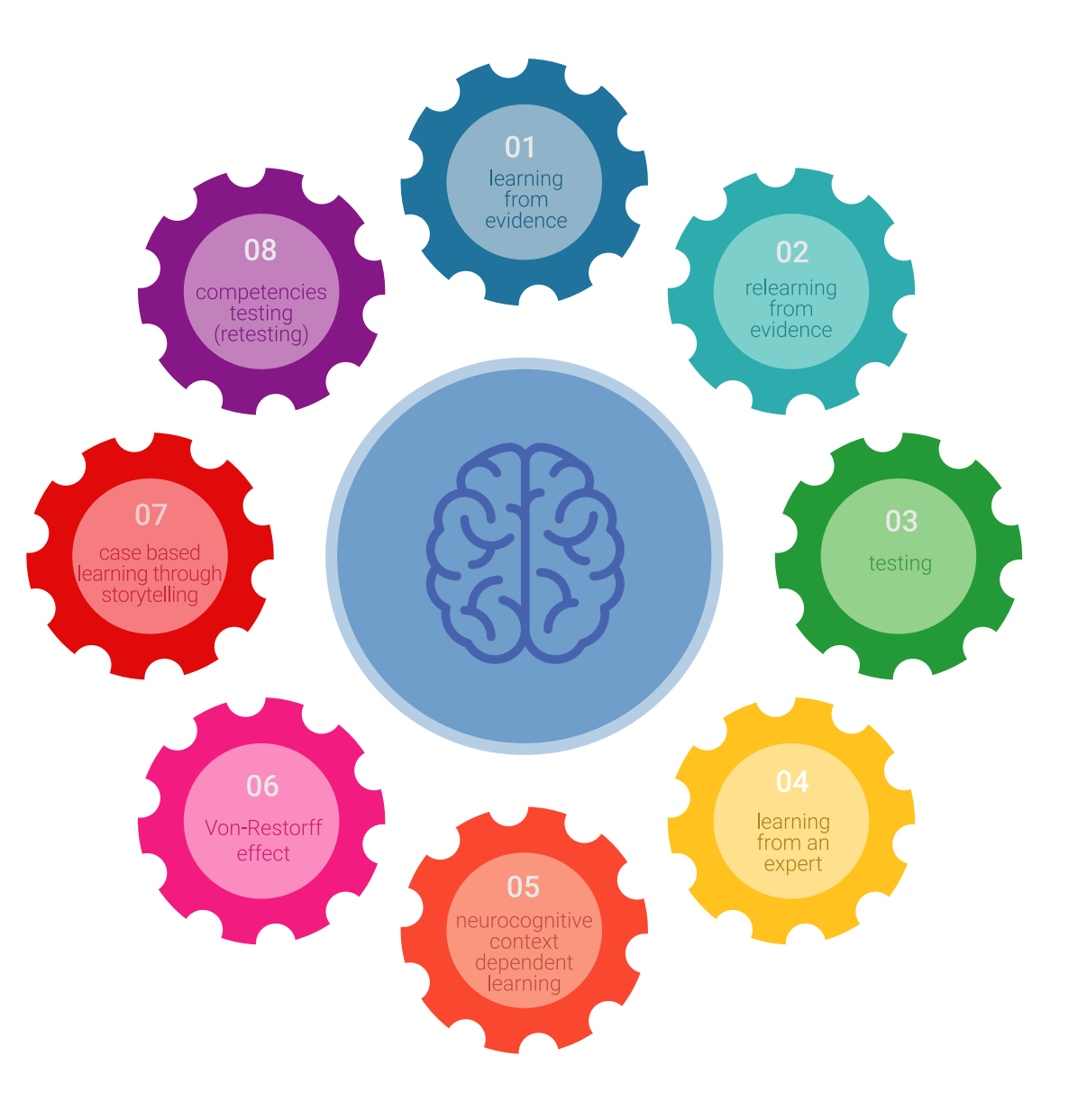

### Metodología | 51 tech

En nuestro programa, el aprendizaje no es un proceso lineal, sino que sucede en espiral (aprender, desaprender, olvidar y reaprender). Por eso, se combinan cada uno de estos elementos de forma concéntrica. Con esta metodología se han capacitado más de 650.000 graduados universitarios con un éxito sin precedentes en ámbitos tan distintos como la bioquímica, la genética, la cirugía, el derecho internacional, las habilidades directivas, las ciencias del deporte, la filosofía, el derecho, la ingeniería, el periodismo, la historia o los mercados e instrumentos financieros. Todo ello en un entorno de alta exigencia, con un alumnado universitario de un perfil socioeconómico alto y una media de edad de 43,5 años.

*El Relearning te permitirá aprender con menos esfuerzo y más rendimiento, implicándote más en tu capacitación, desarrollando el espíritu crítico, la defensa de argumentos y el contraste de opiniones: una ecuación directa al éxito.*

A partir de la última evidencia científica en el ámbito de la neurociencia, no solo sabemos organizar la información, las ideas, las imágenes y los recuerdos, sino que sabemos que el lugar y el contexto donde hemos aprendido algo es fundamental para que seamos capaces de recordarlo y almacenarlo en el hipocampo, para retenerlo en nuestra memoria a largo plazo.

De esta manera, y en lo que se denomina Neurocognitive context-dependent e-learning, los diferentes elementos de nuestro programa están conectados con el contexto donde el participante desarrolla su práctica profesional.

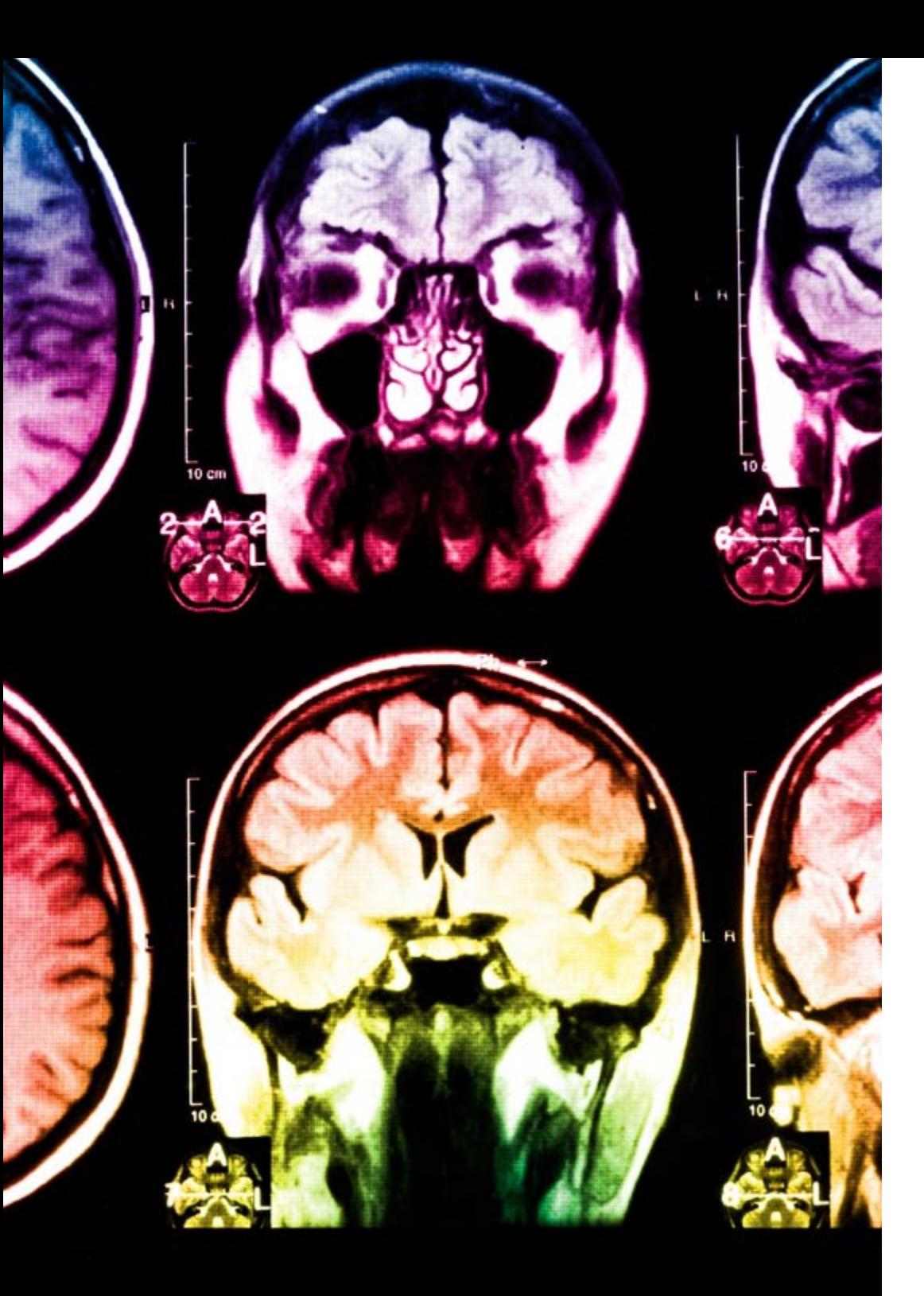

### tech 52 | Metodología

Este programa ofrece los mejores materiales educativos, preparados a conciencia para los profesionales:

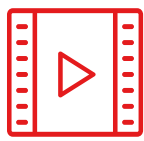

#### **Material de estudio**

Todos los contenidos didácticos son creados por los especialistas que van a impartir el curso, específicamente para él, de manera que el desarrollo didáctico sea realmente específico y concreto.

**30%**

**10%**

**8%**

Estos contenidos son aplicados después al formato audiovisual, para crear el método de trabajo online de TECH. Todo ello, con las técnicas más novedosas que ofrecen piezas de gran calidad en todos y cada uno los materiales que se ponen a disposición del alumno.

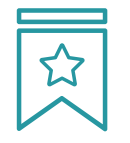

#### **Clases magistrales**

Existe evidencia científica sobre la utilidad de la observación de terceros expertos.

El denominado Learning from an Expert afianza el conocimiento y el recuerdo, y genera seguridad en las futuras decisiones difíciles.

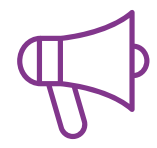

#### **Prácticas de habilidades y competencias**

Realizarán actividades de desarrollo de competencias y habilidades específicas en cada área temática. Prácticas y dinámicas para adquirir y desarrollar las destrezas y habilidades que un especialista precisa desarrollar en el marco de la globalización que vivimos.

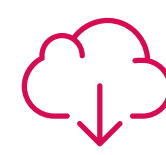

#### **Lecturas complementarias**

Artículos recientes, documentos de consenso y guías internacionales, entre otros. En la biblioteca virtual de TECH el estudiante tendrá acceso a todo lo que necesita para completar su capacitación.

### Metodología | 53 tech

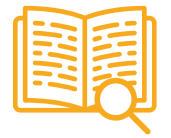

#### **Case studies**

Completarán una selección de los mejores casos de estudio elegidos expresamente para esta titulación. Casos presentados, analizados y tutorizados por los mejores especialistas del panorama internacional.

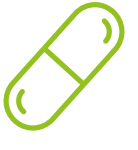

#### **Resúmenes interactivos**

El equipo de TECH presenta los contenidos de manera atractiva y dinámica en píldoras multimedia que incluyen audios, vídeos, imágenes, esquemas y mapas conceptuales con el fin de afianzar el conocimiento.

Este exclusivo sistema educativo para la presentación de contenidos multimedia fue premiado por Microsoft como "Caso de éxito en Europa".

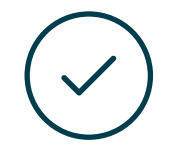

#### **Testing & Retesting**

Se evalúan y reevalúan periódicamente los conocimientos del alumno a lo largo del programa, mediante actividades y ejercicios evaluativos y autoevaluativos para que, de esta manera, el estudiante compruebe cómo va consiguiendo sus metas.

**4%**

**3%**

**25%**

**20%**

## <span id="page-53-0"></span>Titulación 07

El Grand Master en Diseño VR garantiza, además de la capacitación más rigurosa y actualizada, el acceso a un título de Grand Master expedido por TECH Global University.

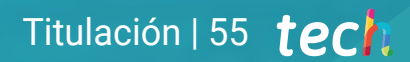

*Supera con éxito este programa y recibe tu titulación universitaria sin desplazamientos ni farragosos trámites"*

### terh 56 | Titulación

Este programa te permitirá obtener el título propio de Grand Master en Diseño VR avalado por TECH Global University, la mayor Universidad digital del mundo.

TECH Global University, es una Universidad Oficial Europea reconocida públicamente por el Gobierno de Andorra *([boletín oficial](https://bopadocuments.blob.core.windows.net/bopa-documents/036016/pdf/GV_2024_02_01_09_43_31.pdf))*. Andorra forma parte del Espacio Europeo de Educación Superior (EEES) desde 2003. El EEES es una iniciativa promovida por la Unión Europea que tiene como objetivo organizar el marco formativo internacional y armonizar los sistemas de educación superior de los países miembros de este espacio. El proyecto promueve unos valores comunes, la implementación de herramientas conjuntas y fortaleciendo sus mecanismos de garantía de calidad para potenciar la colaboración y movilidad entre estudiantes, investigadores y académicos.

Este título propio de TECH Global University, es un programa europeo de formación continua y actualización profesional que garantiza la adquisición de las competencias en su área de conocimiento, confiriendo un alto valor curricular al estudiante que supere el programa.

Título: Grand Master en Diseño VR Modalidad: online Duración: 2 Años Acreditación: 120 ECTS

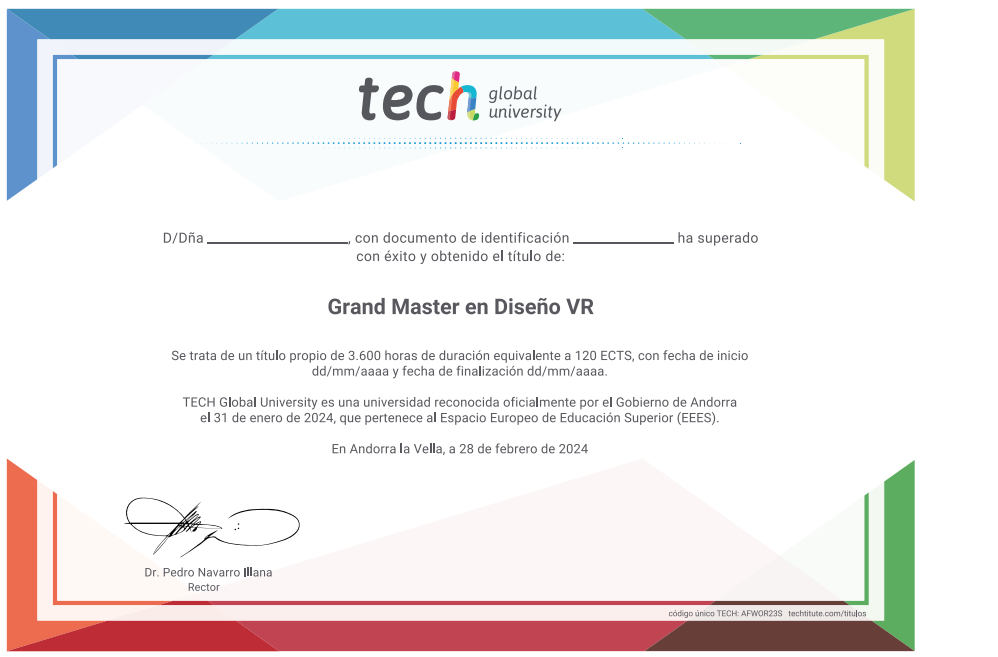

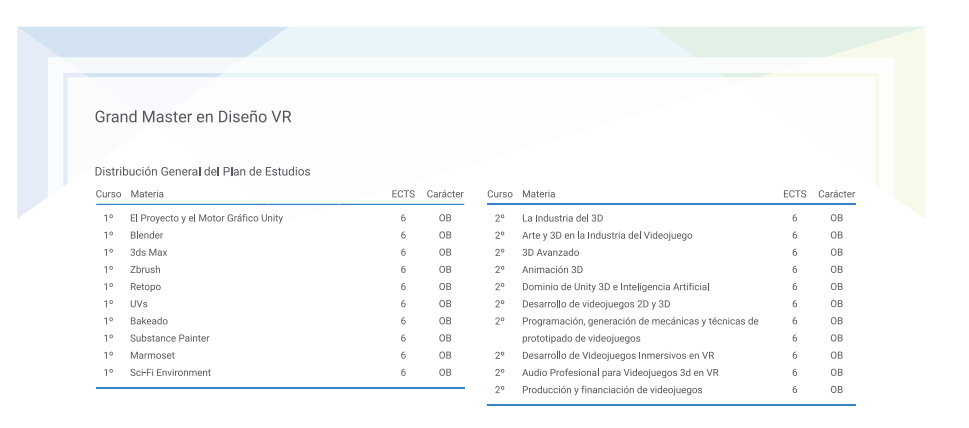

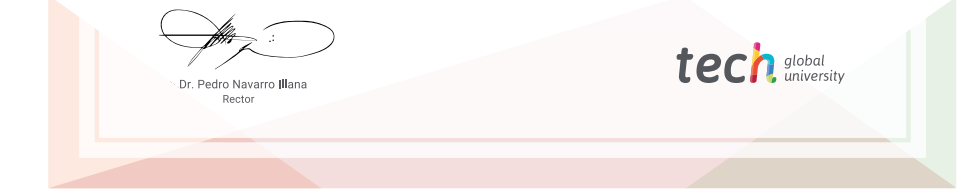

\*Apostilla de La Haya. En caso de que el alumno solicite que su título en papel recabe la Apostilla de La Haya, TECH Global University realizará las gestiones oportunas para su obtención, con un coste adicional.

# tech global Grand Master Diseño VR » Modalidad: online » Duración: 2 años » Titulación: TECH Global University

- » Acreditación: 120 ECTS
- » Horario: a tu ritmo
- » Exámenes: online

## Grand Master Diseño VR

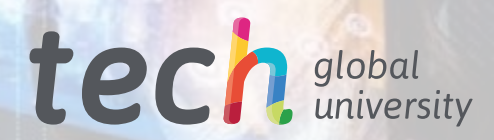